#### **ФЕДЕРАЛЬНОЕ АГЕНТСТВО СВЯЗИ**

**ФЕДЕРАЛЬНОЕ ГОСУДАРСТВЕННОЕ БЮДЖЕТНОЕ ОБРАЗОВАТЕЛЬНОЕ УЧРЕЖДЕНИЕ ВЫСШЕГО ОБРАЗОВАНИЯ «САНКТ-ПЕТЕРБУРГСКИЙ ГОСУДАРСТВЕННЫЙ УНИВЕРСИТЕТ ТЕЛЕКОММУНИКАЦИЙ им. проф. М. А. БОНЧ-БРУЕВИЧА» (СПбГУТ)**

**Б.К. Никитин, А.Н. Сергеев**

# **ПРОЕКТИРОВАНИЕ, СТРОИТЕЛЬСТВО И ТЕХНИЧЕСКАЯ ЭКСПЛУАТАЦИЯ ВОЛОКОННО-ОПТИЧЕСКИХ И ПРОВОДНЫХ СИСТЕМ СВЯЗИ**

# **ЧАСТЬ 1**

# **УЧЕБНО-МЕТОДИЧЕСКОЕ ПОСОБИЕ ПО ВЫПОЛНЕНИЮ КУРСОВОГО ПРОЕКТА**

# $C\Pi6$   $\Gamma \text{YT}))$

**САНКТ-ПЕТЕРБУРГ 2019**

#### Рецензент профессор кафедры ССиПД СПбГУТ *Б. Г. Осипов*

#### *Рекомендовано к печати редакционно-издательским советом СПбГУТ*

#### **Никитин, Б. К.**

Н62 Проектирование, строительство и техническая эксплуатация волоконно-оптических и проводных систем связи. Часть 1. Проектирование и строительство ВОЛС : учебно-методическое пособие по выполнению курсового проекта / Б. К. Никитин, А. Н. Сер-геев, Г. М. Смирнов ; СПбГУТ. – СПб., 2019. – 64 с.

Курсовой проект по дисциплине «Проектирование, строительство и техническая эксплуатация волоконно-оптических и проводных систем связи» позволяет закрепить знания, полученные студентом в процессе изучения дисциплины, а также способствует ознакомлению студентов с особенностями проектирования и строительства участков сети в целях организации широкополосного доступа.

Предназначено для студентов, обучающихся по направлению 11.03.02 «Инфокоммуникационные технологии и системы связи».

> **УДК 681.7(076) ББК 32.86я73**

© Никитин Б. К., Сергеев А. Н., Смирнов, Г. М., 2019

© Федеральное государственное образовательное бюджетное учреждение высшего профессионального образования «Санкт-Петербургский государственный университет телекоммуникаций им. проф. М. А. Бонч-Бруевича», 2019

# **СОДЕРЖАНИЕ**

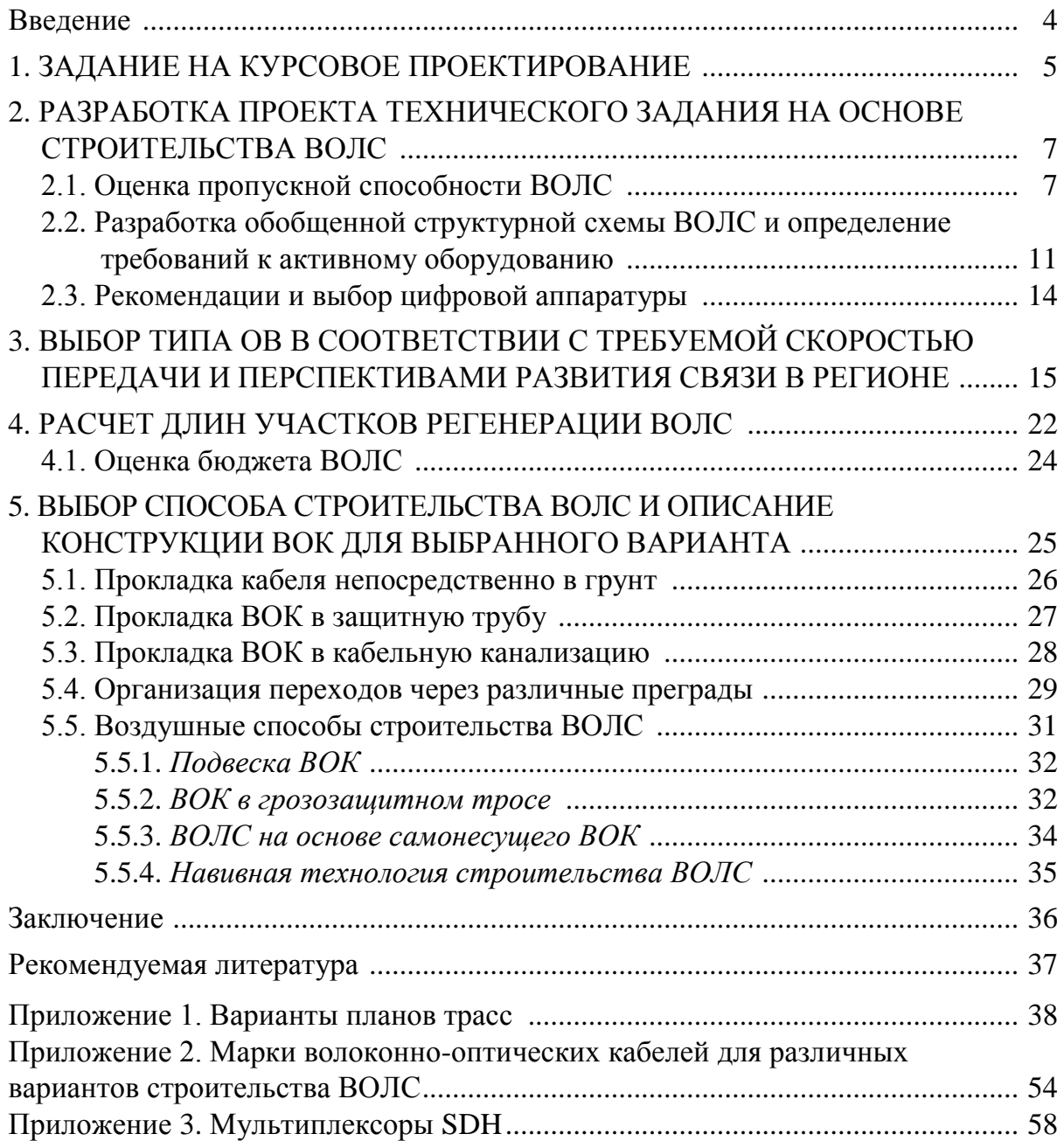

# **ВВЕДЕНИЕ**

Во введении студент должен отразить перспективы развития связи в заданном регионе, что требует изучения состояния связи и оценки перспектив развития региона с точки зрения потребностей в предоставлении услуг мультисервисных сетей.

В основной части проекта необходимо на конкретном участке сети спроектировать и предложить способ строительства ВОЛС. Для этого следует оценить состояние структуры связи в заданном регионе, воспользовавшись сведениями из интернета.

Характеристика региона дается в соответствии с вариантом задания по следующим критериям:

– административное значение региона и его промышленное развитие;

– численность населения в обозначенных пунктах;

– оценка потребностей в услугах связи – телефония, в том числе предоставление потоков мобильным операторам;

– передача данных (интернет);

– каналы ТВ;

– сети по стандарту Ethernet или Fast Ethernet.

Эти сведения по региону студент определяет **самостоятельно**. Источники данных могут быть самыми разнообразными: от вариантов данных, предлагаемых самим студентом, до предложений в интернете.

Для оценки пропускной способности ВОЛС студент должен оценить возможные варианты объемов передаваемой информации с учетом современных требований и набора мультисервисных услуг, разработать обобщенную структурную схему линии, с учетом того что рассматриваемый участок ВОЛС входит в состав сети, выполнить расчеты длин участков регенерации, отметить особенности проектируемой ВОЛС, выбрать параметры ОВ, конструкцию ВОК и обосновать способ строительства ВОЛС. Для многовариантного проектирования студентам предлагаются трассы участков сети, названия оконечных и промежуточных пунктов, методика оценки пропускной способности, а также рекомендации по выбору активного оборудования.

# **1. ЗАДАНИЕ НА КУРСОВОЕ ПРОЕКТИРОВАНИЕ**

Курсовое проектирование начинается с оформления формы технического задания для строительства ВОЛС, где указываются конкретные данные для выполняемого проекта, все пункты должны быть заполнены.

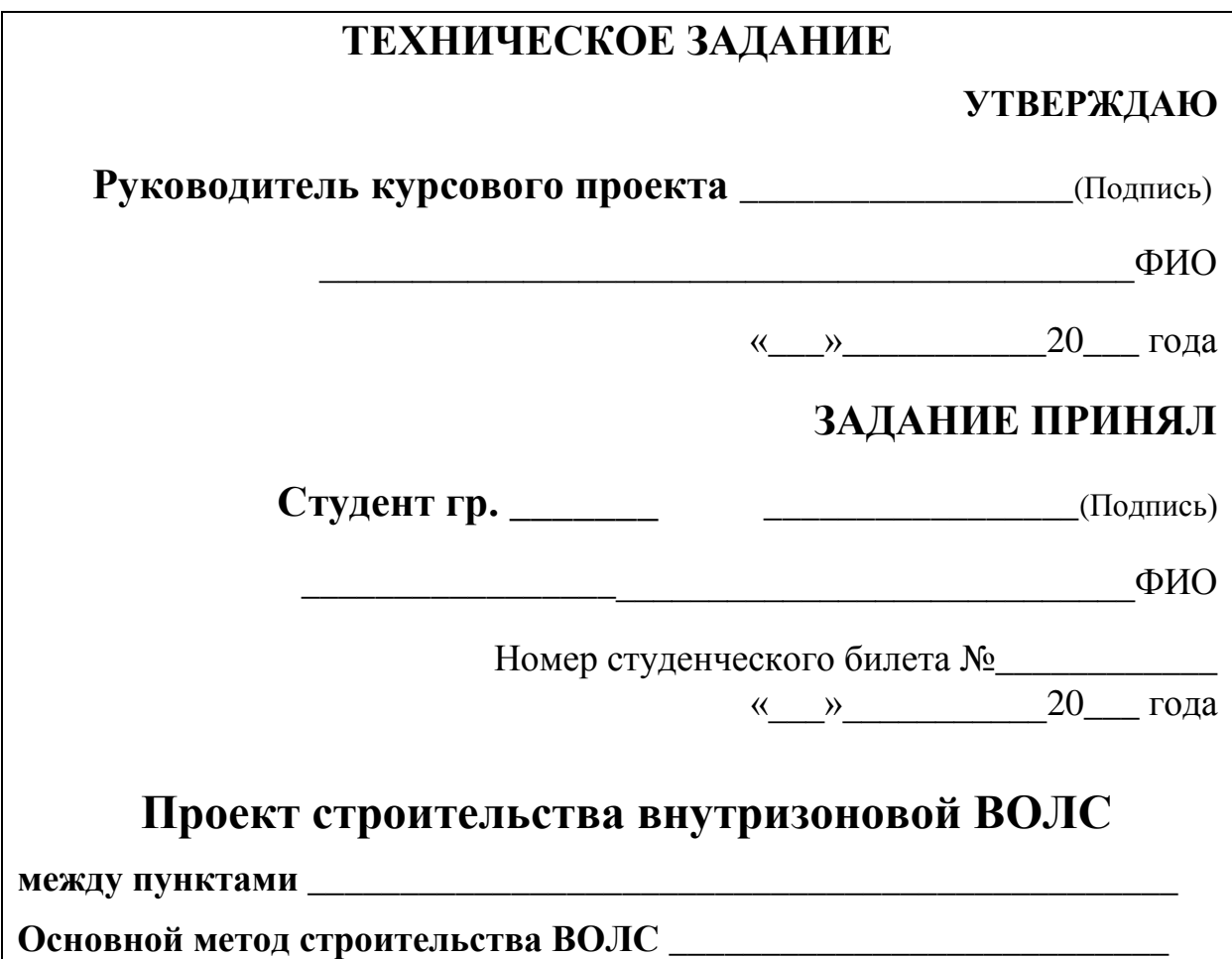

Оконечные пункты и план организации строительства приведены в **прил. 1**. Ваш вариант определен двумя последними цифрам студенческого билета (зачетной книжки).

В приложении приведены населенные пункты, между которыми необходимо выполнить проектирование ВОЛС, вариант исполнения способа строительства. Для определения данных по карте местности, протяженности трассы и выбору ее прохождения студент должен обратиться на сайт **ЯНДЕКС. КАРТЫ**, где он сможет получить достаточную для курсового проектирования информацию как по региону, так и по населенным пунктам, а также определить протяженность трассы в зависимости от заданного варианта строительства и схемы плана трассы.

Если эта трасса предназначена для воздушных вариантов строительства, то в задании (прил. 1) указан тип опор, на которые крепится кабель, и средняя длина пролета, необходимая для расчета протяженности строительной длины. Трассу и размещение опор студент разрабатывает самостоятельно или использует картографические данные.

Если это подземные варианты строительства (прил. 1), то необходимо предложить и сравнить как минимум два варианта прохождения трассы, определить, вдоль каких дорог трасса будет проходить, обозначить все переходы (препятствия) по трассе ВОЛС и предложить способ их преодоления.

Волоконно-оптический кабель студент выбирает либо из таблиц **прил. 2**, либо самостоятельно в соответствии со способом строительства, предложенным в проекте.

Если последняя цифра студенческого билета **четная**, способ строительства – **подземный**, **нечетная** – **воздушный**. Это определит выбор конструкции ВОК. Вариант использования того или иного способа строительства для конкретного номера студенческого билета определен в прил. 1.

В **прил. 2** приведены марки ВОК для всех вариантов строительства. Марка кабеля выбирается в соответствии со **способом строительства ВОЛС**.

В случае, если эти марки не удовлетворяют по своим характеристикам требованиям проекта, целесообразно ознакомиться с каталогом продукции, выпускаемой другими производителями кабельной продукции (табл. П2.3).

Далее в пояснительной записке должны быть отражены все разделы, перечисленные в содержании. Студент должен ориентироваться на соответствующие разделы данного пособия.

В пояснительной записке проекта должен быть помещен **рисунок конструкции используемого кабеля и приведена его полная маркировка с указанием конкретного числа и типа оптических волокон по каталогу завода-изготовителя.**

В прил. 2 также приведен порядок маркообразования оптических кабелей, которого придерживается большинство производителей, и студент должен указать конкретную марку кабеля.

Для выбора активного оборудования целесообразно воспользоваться **прил. 3**, где приведены некоторые сведения о мультиплексорах, используемых на первичной сети. Необходимо отметить, что выбранный мультиплексор должен соответствовать разработанной обобщенной структуре ВОЛС (рис. 2.1), т. е. он должен иметь то количество портов Е1, 10 Мбит/с или 100 Мбит/с или других, которые фигурируют на этой схеме. Это будет определять конфигурацию мультиплексора (количество тех или иных слотов).

# **2. РАЗРАБОТКА ПРОЕКТА ТЕХНИЧЕСКОГО ЗАДАНИЯ НА ОСНОВЕ СТРОИТЕЛЬСТВА ВОЛС**

# **2.1. Оценка пропускной способности ВОЛС**

Оценка пропускной способности ВОЛС, как участка сети широкополосного доступа, достаточно сложная задача, так как предполагает учет всех или основных факторов, влияющих на состояние и развитие сети связи региона. Для ее надежной оценки должен быть выполнен многофакторный анализ структуры связи, однако в инженерных расчетах очень часто довольствуются приближенной оценкой этого параметра, учитывая только основные моменты формирования структуры связи.

В проекте предлагается учитывать схему распределения цифровых потоков по заданным населенным пунктам (объектам), составленную на основании сведений по региону, включая сведения о численности населения.

**Населенные пункты (объекты**) – **Нхх :**

*оконечные*

Пункт  $1 -$  \_\_\_\_\_\_\_\_\_\_, численность населения –  $H_{01} =$  \_\_\_\_\_\_ тыс. жителей;

Пункт 2 – \_\_\_\_\_\_\_\_\_, численность населения –  $H_{02} =$ \_\_\_\_\_ тыс. жителей.

*промежуточные*

 $1$  численность населения –  $H_{\text{n1}} =$  тыс. жителей; 2\_\_\_\_\_\_\_\_ численность населения  $-H_{\Pi2} =$ \_\_\_\_\_\_\_\_\_\_ тыс. жителей; 3 численность населения –  $H_{\pi3} =$  тыс. жителей.

Количество абонентов *М*нп в зоне обслуживания АМТС населенных пунктов определяется для каждого пункта по формуле

$$
M_{\text{HII}} = 0.3 \cdot \text{H}_{\text{XX}}.\tag{2.1}
$$

Число каналов *N*ок между оконечными пунктами определяется так:

$$
N_{\text{ok}} = A \cdot F \cdot Y \cdot \frac{(M_{\text{ol}} \cdot M_{\text{o2}})}{(M_{\text{ol}} + M_{\text{o2}})} + B,
$$
 (2.2)

где *A* и *B* – постоянные коэффициенты, соответствующие фиксированной доступности и заданным потерям (при потерях 4 % *А* = 4,5, *В* = 7,0); *F* – коэффициент тяготения, *F* = 0,006…0,01, определяется на основании сведений по региону, для оконечных пунктов он может лежать в пределах 0,04–0,06, для оконечного и промежуточных пунктов – в пределах 0,02–0,04, между промежуточными пунктами – 0,01–0,02; *Y* – удельная нагрузка, т. е.

средняя нагрузка, создаваемая одним абонентом, *Y* = 0,05 Эрл; *М*о1, *М*о2 – количество абонентов, обслуживаемых АМТС в оконечных пунктах О1 и О2.

Число каналов между оконечным и промежуточным пунктом определяется в соответствии с (2.2) путем замены  $M_{01}$  или  $M_{02}$  на  $M_{\text{II}}$  или  $M_{\text{II}}$ или *М*п3 и т. д.

Число каналов между промежуточными пунктами определяется по (2.2) путем подстановки соответствующего числа абонентов *М*п*<sup>i</sup>* в пунктах, между которыми определяется число каналов.

Общее количество каналов для телефонии определится суммой всех<br>
ебностей региона:<br>  $N_{\text{ofm}} = N_{\text{ok}} + N_{\text{ok1-n1}} + N_{\text{ok1-n2}} + N_{\text{ok1-n3}} + N_{\text{ok2-n1}} +$  (2.3) потребностей региона:

peruона:  
\n
$$
N_{\text{offm}} = N_{\text{ok}} + N_{\text{ok1}-\text{nl}} + N_{\text{ok1}-\text{nl}} + N_{\text{ok1}-\text{nl}} + N_{\text{ok2}-\text{nl}} + N_{\text{ok2}-\text{nl}} + N_{\text{ok2}-\text{nl}} + N_{\text{ok2}-\text{nl}} + N_{\text{nl}-\text{nl}} + N_{\text{nl}-\text{nl}} + N_{\text{nl}-\text{nl}} + N_{\text{nl}-\text{nl}}.
$$
\n(2.3)

На современные электронные АТС с АМТС (или узлов доступа) должны поступать потоки уровня *Е*1 – 2,048 Мбит/с. Один поток *Е*1 включает в себя 30 цифровых каналов со скоростью 64 кбит/с (0,064 Мбит/с). Это требует определения числа потоков *Е*1 для телефонии, распределяемых по региону, *KЕ*1(*i*–*j*) :

$$
K_{E1(i-j)} = \frac{N_{i-j} \cdot 0,064}{2,048}.
$$
\n(2.4)

Выражение (2.4) позволяет определить, сколько потоков *Е*1 необходимо выделять в каждом пункте по трассе ВОЛС.

Общее число потоков *Е*1, которые должны быть организованы по ВОЛС только для телефонии по суммарной скорости передачи, – *KЕ*1общ, определится делением  $N_{\rm o61H}$  на скорость потока  $E1^{\ast}$ :

$$
K_{E106\text{III}} = \frac{N_{\text{06\text{III}}} \cdot 0.064}{2,048},\tag{2.5}
$$

Суммарное количество потоков, предоставляемых каждому населенному пункту, если в проекте не предусматривается их выделение на текущем этапе в каком-либо из пунктов, определяется выражением

$$
K_{E106\text{m}} = \sum_{1}^{n} K_{E1(i-j)},
$$
\n(2.6)

где *n* – число пунктов по трассе ВОЛС, где происходит выделение потоков.

**.** 

<sup>\*</sup> Если число потоков *Е*1 получается дробным, его нужно округлить в большую сторону.

Проектируемая ВОЛС и оборудование, установленное на ней, предполагают организацию мультимедийного трафика, и в частности предоставление большого числа услуг:

– сотовым операторам связи;

– интернет-провайдерам;

– по обеспечению цифрового ТВ вещания;

– по передаче трафика локальных сетей организаций и банковских структур региона.

Оценить объем трафика, предоставляемого для этих услуг, можно очень приближенно на основании известных скоростей передачи, используемых для этих целей.

#### **Сотовые операторы**

Количество мобильных телефонов непрерывно растет, и соответственно растет присутствие сотовых операторов, которые могут использовать в своих интересах потоки, транслируемые по проектируемой ВОЛС. Оценить, какую скорость передачи необходимо предоставить сотовым операторам, можно исходя из общего числа каналов, рассчитанных по (2.3). В среднем можно принять, что дополнительное число каналов  $N_{\rm M}$ , выделяемых мобильным операторам, такое:

$$
N_{\rm M} = N_{\rm of\,,} \cdot S_{\rm M},\tag{2.7}
$$

где  $S_M = (40...60)$  % от  $N_{.06\text{III}}$ , этот процент зависит от численности населения в городах по трассе ВОЛС и приведен в табл. 2.1.

Из них некоторое количество абонентов *N*м. инт будут пользоваться услугами мобильного интернета, что приводит к увеличению скорости в канале до 128 кбит/с.

$$
N_{\text{M.HHT.}} = N_{\text{M}} \cdot S_{\text{M.HHT}}, \tag{2.8}
$$

где  $S_{M, HHT}$  = (10...30) % от  $N_{M, HHT}$ , этот процент также зависит от численности населения в городах по трассе ВОЛС и приведен в табл. 2.1.

Соответственно скорость, предоставляемая мобильным операторам,<br> *T* определяться выражением<br>  $V_{\text{m06}} = (N_{\text{m}} - N_{\text{m.\text{MHT}}}) \cdot 0,064 + N_{\text{m.\text{MHT}}} \cdot 0,128 \text{ M6m/c.}$  (2.9) будет определяться выражением

$$
V_{\text{m06}} = (N_{\text{m}} - N_{\text{m.MHT}}) \cdot 0,064 + N_{\text{m.MHT}} \cdot 0,128 \text{ M6} \text{m/s}. \tag{2.9}
$$

Пересчитывая скорость в количество первичных потоков, получим

$$
K_{E1\text{m}} = \frac{V_{\text{m06}}}{2,048} \tag{2.10}
$$

(см. примечание в сноске на с. 8).

#### **Интернет-провайдеры**

Число абонентов интернета целесообразно принять следующим:

$$
P_{\text{a6. mHT}} = H_{\text{xx}} \cdot S_{\text{mHT}},\tag{2.11}
$$

где *H*xx – число жителей населенных пунктов по трассе ВОЛС; *S*инт – процент абонентов сети Интернет, зависящий от числа жителей, административного значения пункта, потребностей населения в услугах сети интернет и пр. Примерные данные для *S*инт приведены в табл. 2.1.

Количество провайдеров в регионе может быть различным, например: «МЕГАФОН» – провайдер мобильного интернета, «РОСТЕЛЕКОМ» – провайдер проводного интернета и т. д. Каждый провайдер должен иметь доступ в глобальную сеть с определенной скоростью *V*инт хх (хх – населенный пункт по трассе ВОЛС), зависящей от потребностей абонентов, их количества и возможностей передачи данных по распределительной сети. Скорость доступа абонента в сеть интернет – *V*аб. хх может различаться и определяется приоритетом (табл. 2.1), однако вероятность использования интернет-канала всеми абонентами одновременно очень мала и время занятия канала тоже невелико, что позволяет ввести понятие удельной нагрузки на интернет-канал *Y<sub>инт. xx</sub>*, средняя нагрузка, создаваемая одним абонентом, которая также для различных населенных пунктов будет разной. В результате скорость, выделяемая для провайдера сети интернет конкретного населенного пункта по ВОЛС, может быть определена по выражению

$$
V_{\text{HHT XX}} = \left(P_{\text{a6. HHT}} \cdot V_{\text{a6. XX}}\right) \cdot Y_{\text{HHT XX}}.\tag{2.12}
$$

Суммарная скорость, выделяемая провайдерам сети интернет, определится как сумма скоростей по всем пунктам:

$$
V_{\sum u_{\text{HT}}} = \sum_{1}^{XX} V_{u_{\text{HT}XX}}.
$$
 (2.13)

В проекте можно воспользоваться данными статистики (табл. 2.1). *Таблица 2.1*

|                           |         |           | Численность населения Н, тыс. жителей |            |             |
|---------------------------|---------|-----------|---------------------------------------|------------|-------------|
|                           | До 10   | $10 - 30$ | $30 - 50$                             | $50 - 100$ | $100 - 500$ |
| $\rm S_{M}/S_{M.~HHT}$    | 0,4/0,1 | 0,45/0,15 | 0,5/0,2                               | 0,55/0,25  | 0,6/0,3     |
| $S_{\text{HHT}}$          | 0,1     | 0,08      | 0,06                                  | 0,04       | 0,03        |
| $V_{\rm a6.~xx}$ , Мбит/с | 10      | 20        | 20                                    | 50         | 50          |
| $Y_{\text{HHT XX}}$       | 0,01    | 0,006     | 0,001                                 | 0,002      | 0,004       |

Примерные данные по мобильным операторам и скоростям передачи данных в сети интернет

#### **Цифровое ТВ вещание**

Количество цифровых ТВ каналов (обязательных) *K*тв = 8.

Скорость передачи в канале  $V_{\text{TB}} = 8 \text{ M}$ бит/с.

Суммарная скорость для ТВ вещания:  $V_{\Sigma_{TR}}= K_{TR} \cdot V_{TR}= 64 \text{ M} \text{Gm/s}$ , это минимальная требуемая скорость, при потребности в увеличении числа ТВ каналов эта скорость возрастет пропорционально количеству дополнительных каналов.

#### **Потребности в организации локальных сетей**

Тип сети – Ethernet или Fast Ethernet, скорость обмена  $V_{\text{inc}}$  – 10, 100, 1000 Мбит/с следует предусматривать только в случае необходимости организации ЛВС для предприятий и банковских структур региона.

Суммарная скорость передачи по линии определяется по выражению:  
\n
$$
V_{\sum} = (N_{\text{offut}} \cdot 0.064) + V_{\text{mof}} + V_{\text{MHT}} + V_{\text{TFB}} + V_{\text{BBC}}.
$$
\n(2.14)

Полученное значение суммарной скорости передачи и количества первичных потоков  $K_{\Sigma E1} = K_{E1} + K_{E1M}$  является определяющим для построения обобщенной схемы связи и выбора типа активного оборудования соответствующего уровня SDH иерархии.

# **2.2. Разработка обобщенной структурной схемы ВОЛС и определение требований к активному оборудованию**

Обобщенная структурная схема ВОЛС является основанием для выбора цифровой аппаратуры и определяет ее функциональное назначение. **Только в качестве примера** приведена структура ВОЛС для городов Приозерск и Лахденпохья с выделением потоков в поселках Хийтола и Элисенваара рис. 2.1.

Ситуационный план трассы приведен на рис. 2.2. Если планируется строительство воздушной ВОЛС, то необходимо на карту нанести схему расположения тех или иных опор, на которые будет крепиться ВОК, и тип ЛЭП. Если используется подземный способ, то вариант реализации и прохождение трасс – вдоль автодорог с указанием всех переходов.

Основная характеристика трассы: подвеска на опорах ЛЭП, тип ЛЭП – 110 кВ, средняя протяженность пролета – 150 м, протяженность трассы по ЛЭП на интервале Лахденпохья – Элисенваара – 29 км, 194 опоры, на интервале Элисенваара – Хийтола – 20 км, 134 опоры, на интервале Хийтола – Приозерск – 34 км, 227 опор. Расчет строительных длин по заданным интервалам выполнен в разд. 5.

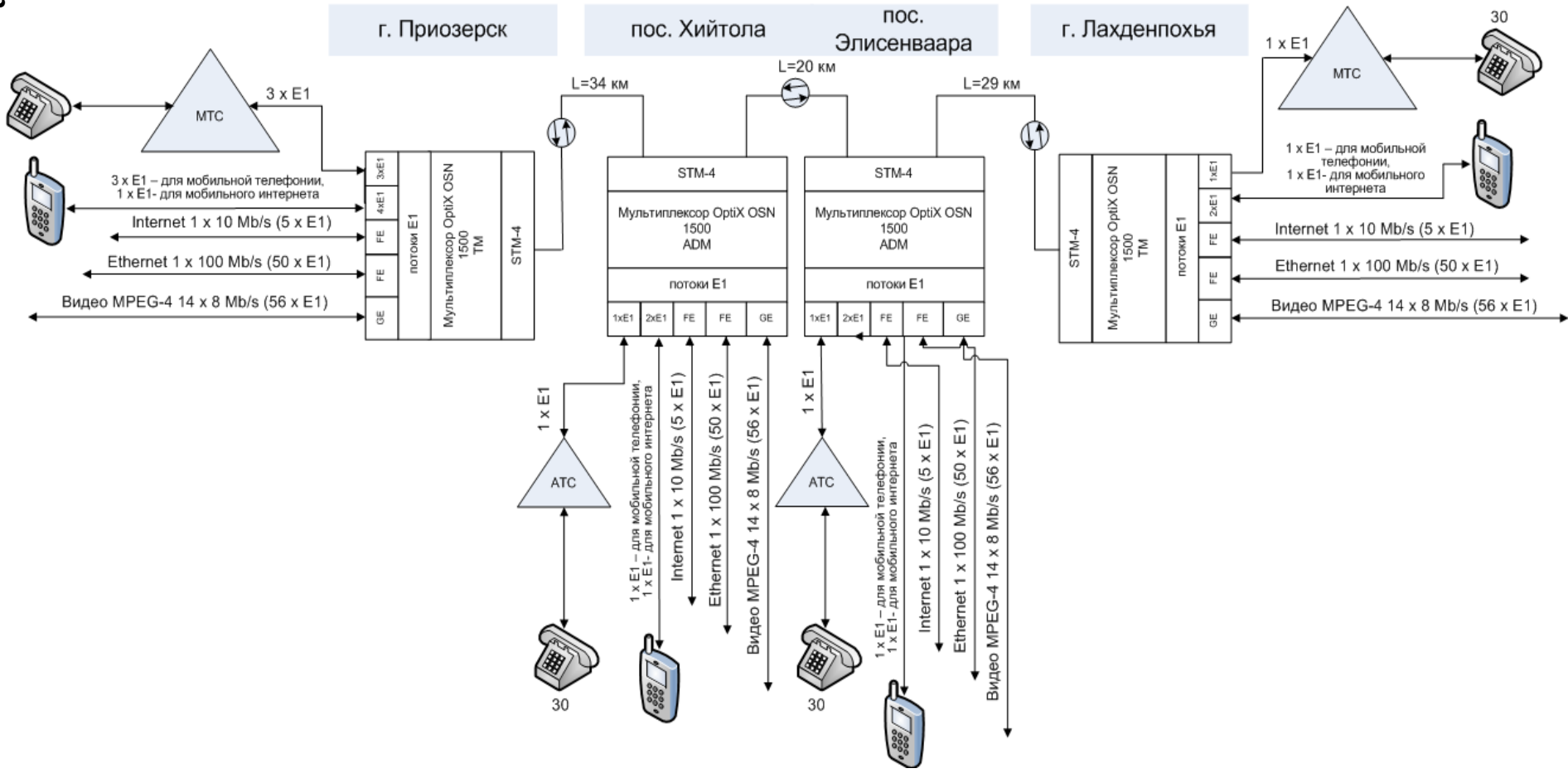

Рис. 2.1. Схема организации связи между городами Приозерск и Лахденпохья с выделением потоков Е1 (2048 кбит/с) в поселках Хийтола и Элисенваара

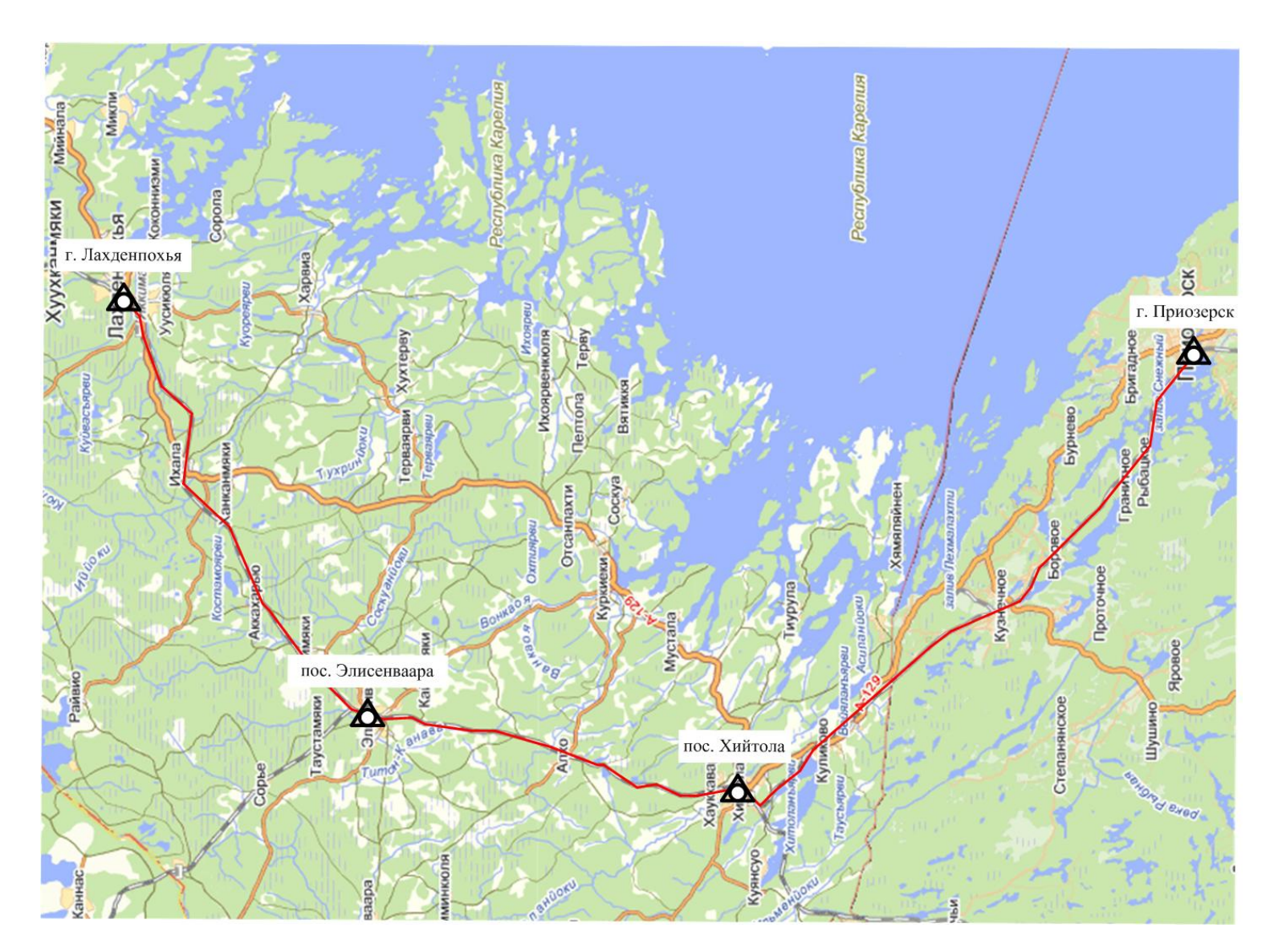

Рис. 2.2. Ситуационный план трассы

# **2.3. Рекомендации и выбор цифровой аппаратуры**

Выбор оборудования для реализации разработанной схемы линии связи – очень важный момент в создании сети связи региона. Здесь нужно учитывать несколько основных положений:

− необходимо выбирать аппаратуру, соответствующую последним техническим решениям. В данном разделе прежде всего это аппаратура SDH той или иной ступени иерархии. Чем выше ступень иерархии, тем меньше оптических волокон может быть в кабеле и соответственно меньше вариантов резервирования. При этом надежность всей системы в целом будет снижаться;

− учитывать тот факт, что любая техника, в том числе и техника связи, очень быстро устаревает, поэтому необходимо уже на стадии проектирования рассматривать возможность замены аппаратуры на более функциональную, что предполагает выбор оборудования единого технического решения;

− создавать и развивать систему диагностики и мониторинга, что позволит снизить эксплуатационные расходы на обслуживание системы в целом;

− выстраивать технические решения аппаратных средств на единой платформе, реализованной в данном регионе, что обеспечит широкую взаимозаменяемость оборудования.

В курсовом проекте студент должен предложить либо вариант структурной (функциональной) схемы аппаратуры, включающей в себя оконечные (промежуточные) мультиплексоры ввода-вывода, отвечающие потребностям разработанной схемы организации, либо конкретный вариант исполнения оконечных (промежуточных) мультиплексоров с описанием их технических характеристик (поиск в интернете).

В прил. 3 приведены некоторые данные по мультиплексорам SDH, которыми студент может воспользоваться. Источником сведений по мультиплексорам служат сайты фирм, их выпускающих, в разделах «Каталог продукции» или «Оборудование», там же можно найти требуемые для проектирования параметры мультиплексоров в разделе «Технические характеристики».

**ВНИМАНИЕ**. В курсовом проекте студент должен приводить **только** конкретные характеристики аппаратуры для выбранного варианта использования в проекте, такие как рабочая длина волны ПОМ, мощность излучения, чувствительность ПРОМ, перекрываемое затухание, интерфейсы и пр., которые должны быть указаны на схеме организации связи (рис. 2.1).

# **3. ВЫБОР ТИПА ОВ В СООТВЕТСТВИИ С ТРЕБУЕМОЙ СКОРОСТЬЮ ПЕРЕДАЧИ И ПЕРСПЕКТИВАМИ РАЗВИТИЯ СВЯЗИ В РЕГИОНЕ**

Прежде всего студент должен выбрать тип одномодового оптического волокна, которое будет заложено в кабель. Это определяется мощностью участка проектируемой ВОЛС с точки зрения объема трафика (п. 2.1), перспективами развития сети связи региона и местом в этой структуре проектируемого участка.

Выбор типа ОВ осуществляется с учетом их основных характеристик и в соответствии с рекомендациями Международного союза электросвязи (МСЭ-т). Эти оптические волокна должны иметь параметры, приведенные в табл. 3.1–3.6 в соответствии с рекомендациями по их применению.

**Рекомендации ITU-T G.652**. Стандартное одномодовое оптоволокно имеет длину волны нулевой дисперсии величиной не более 3,5 пс/нм · км около 1310 нм, оптимизировано для использования в области длины волны 1310 нм, может также быть использовано в области 1550 нм.

*Применение***:** на ВОЛС первичной сети до уровня внутризоновой сети, в структурах широкополосного абонентского доступа, в том числе и по технологиям PON, для технологий CWDM.

*Таблица 3.1*

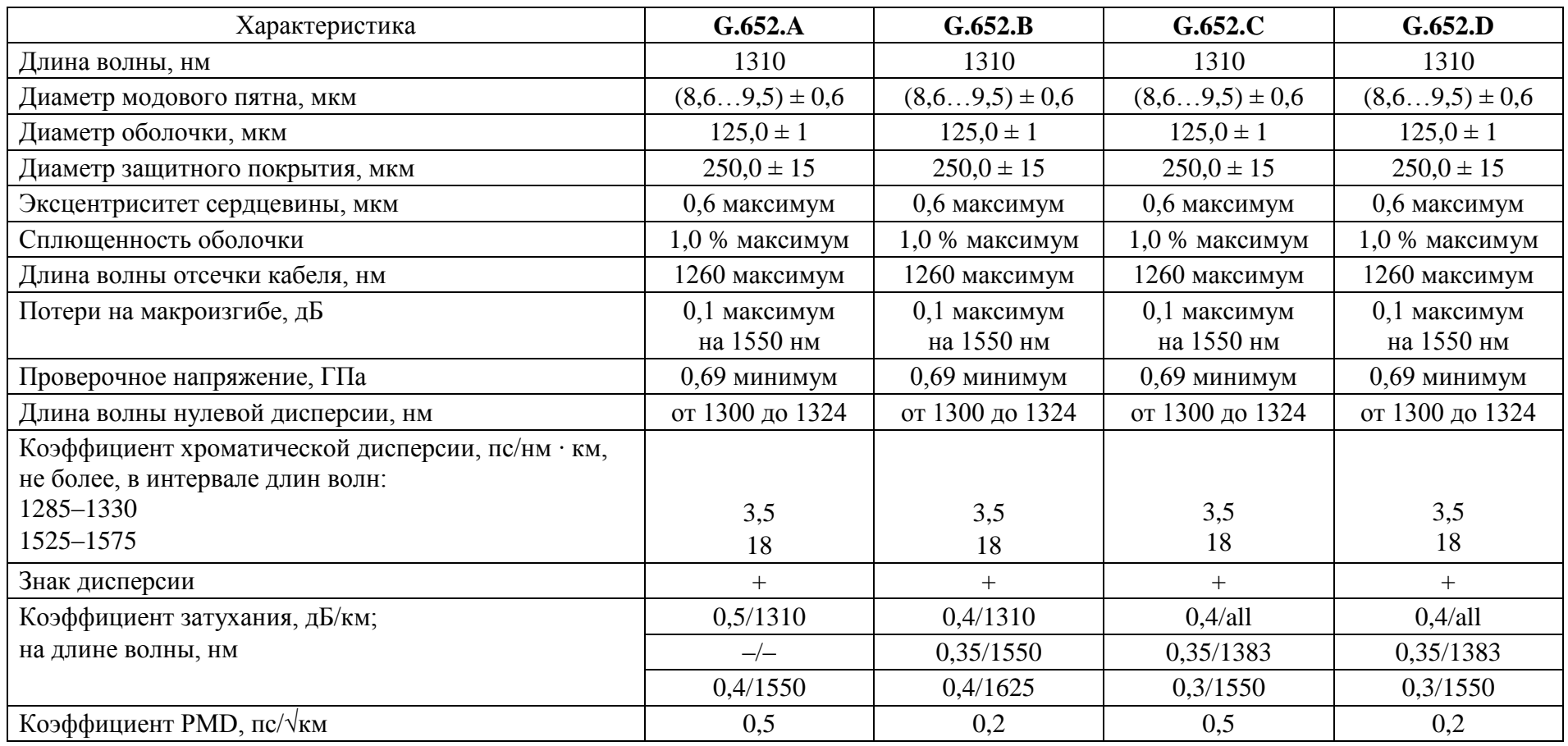

Характеристики стандартного одномодового ОВ

**1 6**

**Рекомендации ITU-T G.653**. Одномодовое оптоволокно с нулевой смещенной дисперсией (ZDSF– zerodispersion-shiftedfibre) для высокоскоростных линий связи с небольшой длиной регенерационного участка без применения технологий оптического уплотнения. *Применение:* на ВОЛС первичной сети до уровня внутризоновой сети при скорости трафика до 40 Гбит/с, но на небольшие расстояния, в структурах широкополосного абонентского доступа, в том числе и по технологиям PON.

*Таблица 3.2*

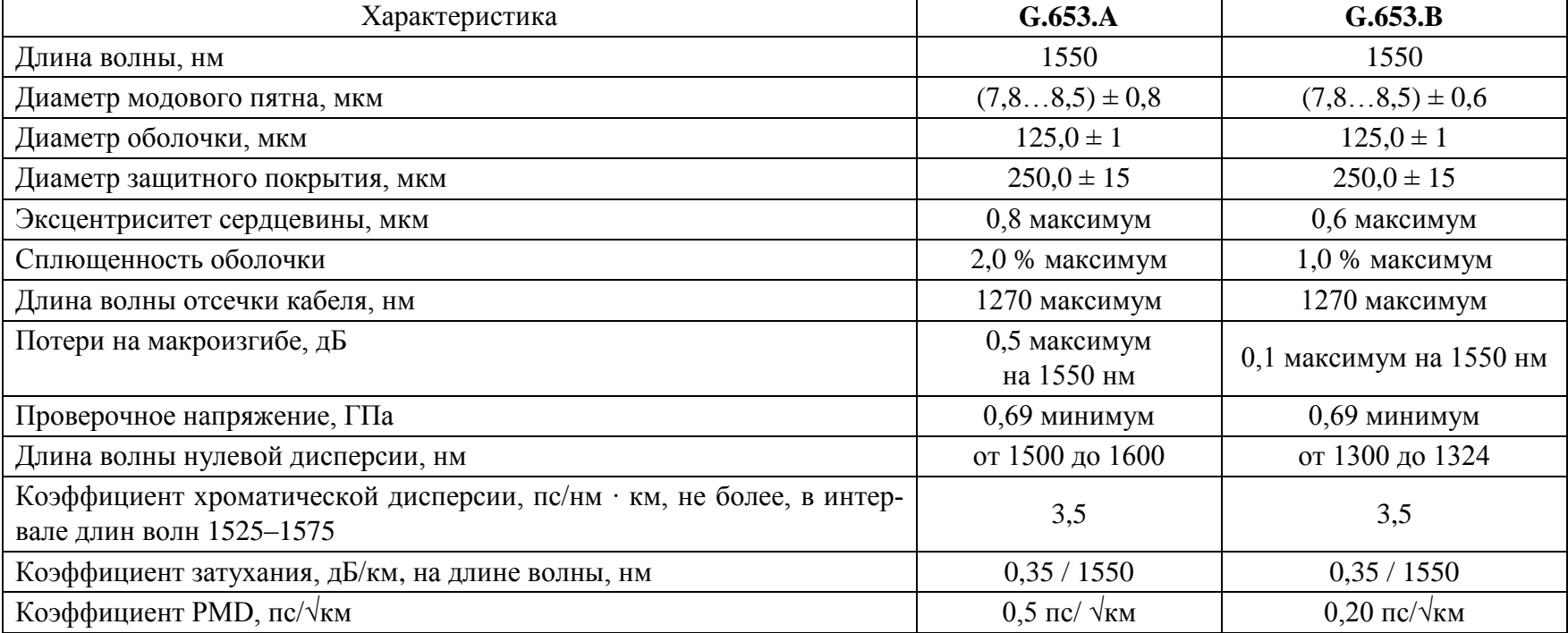

#### Характеристики ОВ с нулевой смещенной дисперсией

**Рекомендации ITU-T G.654**. Одномодовое оптоволокно со смещенной длиной волны отсечки, которое имеет нулевую дисперсию при длине волны около 1300 нм, оптимизировано по затуханию для использования в диапазоне длин волн 1530–1625 нм. **1 8**

*Применение*: в морских и береговых волоконно-оптических системах дальней связи при больших протяженностях участков регенерации.

*Таблица 3.3*

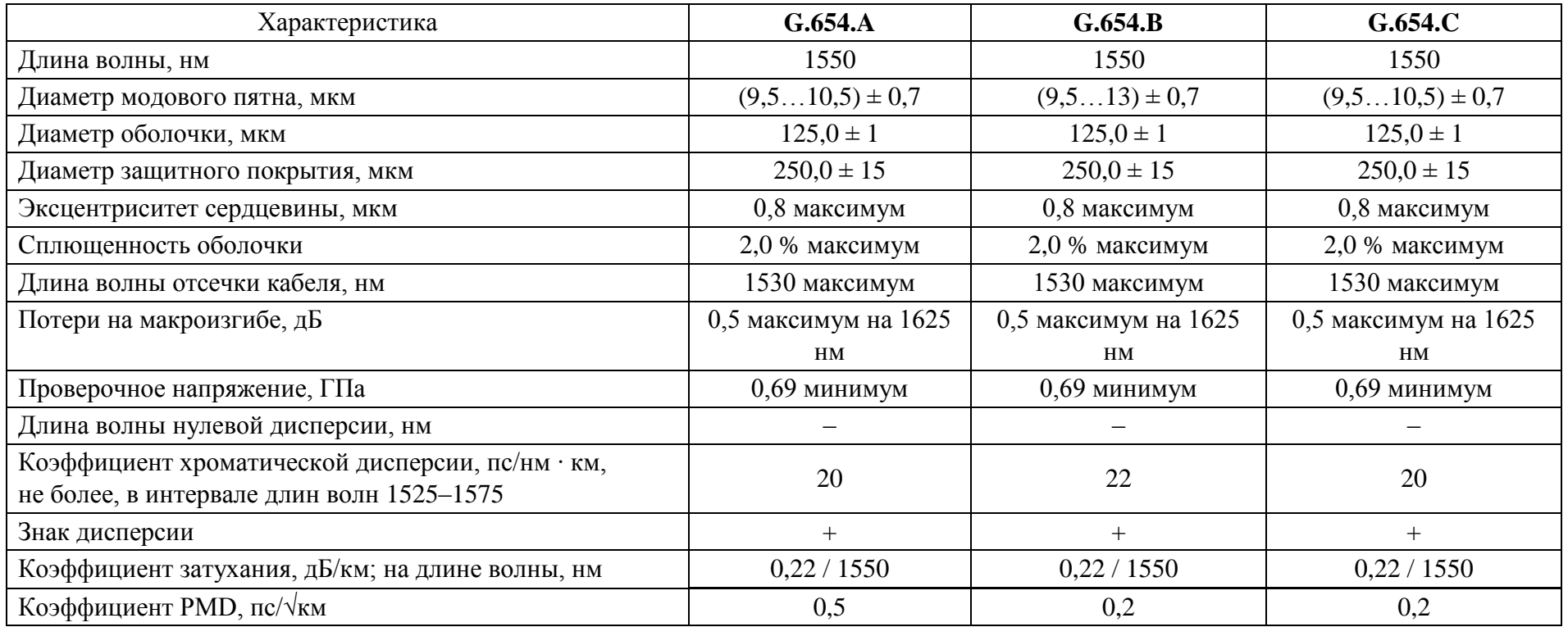

#### Характеристики однодомового ОВ со смещенной дисперсией

**18**

**Рекомендации ITU-T G.655**. Одномодовое оптоволокно с ненулевой смещенной дисперсией NZDSF (Non-Zero Dispersion Shifted Fibre). *Применение:* системы DWDM (Dense Wavelength Division Multiplexing – системы спектрального уплотнения с высокой плотностью частотных интервалов. Одномодовое волокно с коэффициентом хроматической дисперсии (абсолютное значение), величина которого превышает некоторое ненулевое значение на всех длинах волн, больших 1530 нм. Эта дисперсия подавляет рост нелинейных эффектов, которые особенно вредны в системах плотного волнового мультиплексирования (DWDM). На более коротких длинах волн одно из значений коэффициента дисперсии может быть равно нулю, однако значения коэффициента хроматической дисперсии на этих длинах волн могут быть предусмотрены для поддержки систем грубого волнового мультиплексирования (CWDM), которые не имеют существенных искажений, вызываемых нелинейными эффектами.

*Таблица 3.4*

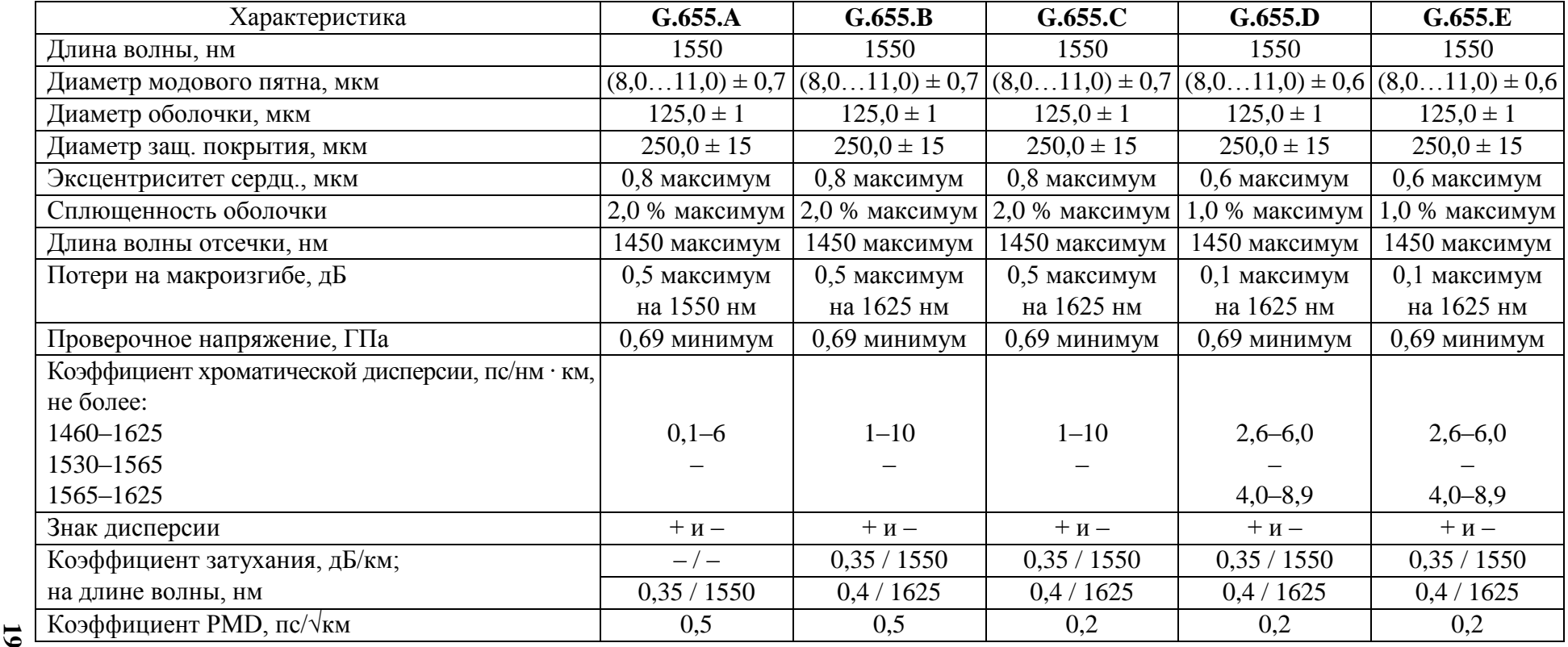

Характеристики однодомового ОВ с ненулевой смещенной дисперсией

**Рекомендации ITU-T G.656.** Одномодовое оптоволокно с ненулевой дисперсией для широкополосной передачи данных. *Применение:* для передачи широкополосного оптического сигнала на базе CWDM (Coarse Wavelength Division Multiplexing – разреженное спектральное уплотнение или спектральное уплотнение с низкой плотностью) и DWDM, снижен пик поглощения на ионах OH. **20**

*Таблица 3.5*

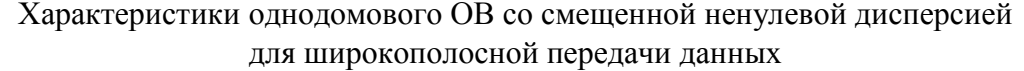

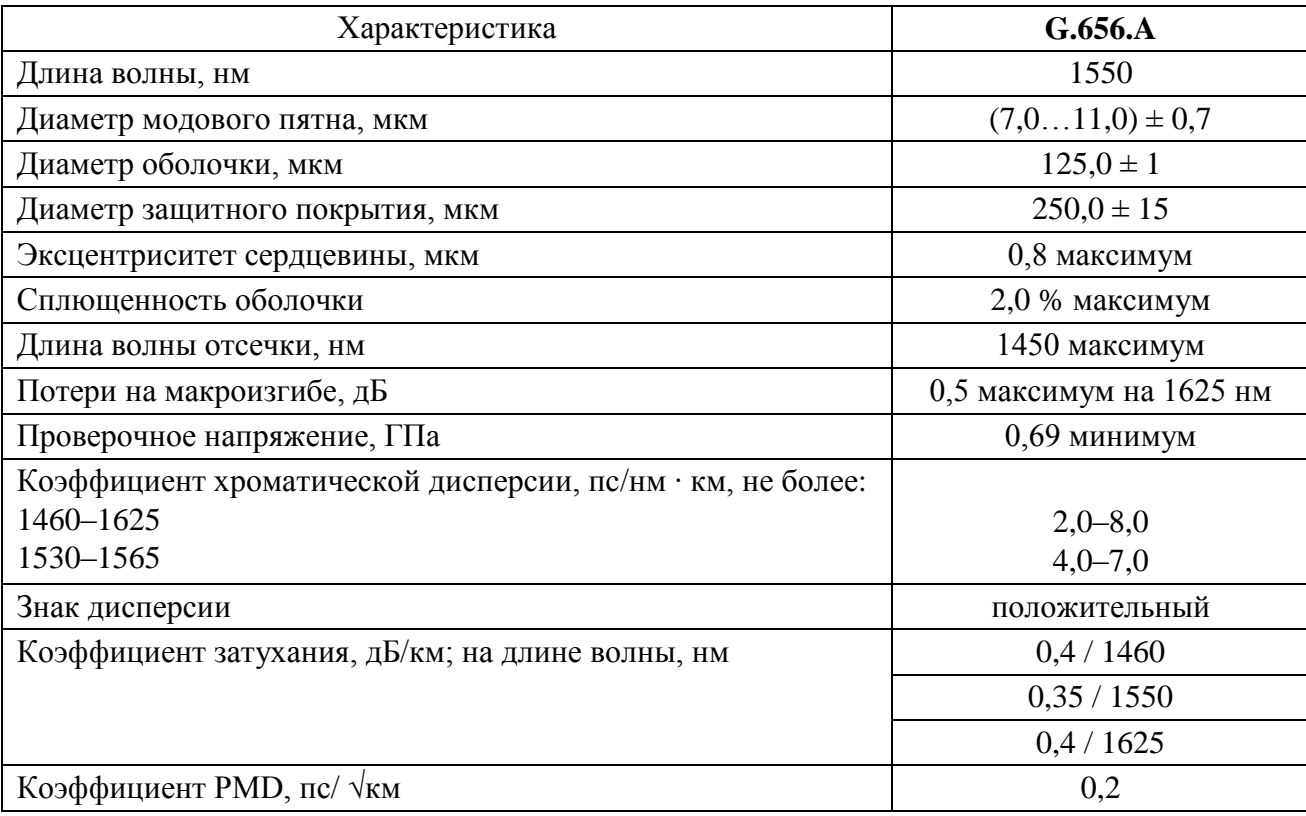

**Рекомендации ITU-T G.657**. Стандартное одномодовое оптоволокно с усиленными механическими характеристиками.

*Применение:* в кабелях, предназначенных для прокладки внутри зданий и сооружений. Волокна категории B пригодны для передач на волнах длиной 1310, 1550 и 1625 нм на ограниченные расстояния, связанных с транспортом сигналов внутри помещений. Эти волокна характеризуются иными, по сравнению с волокнами G.652, свойствами сращивания и соединения, но допускают очень малые радиусы гибов.

*Таблица 3.6*

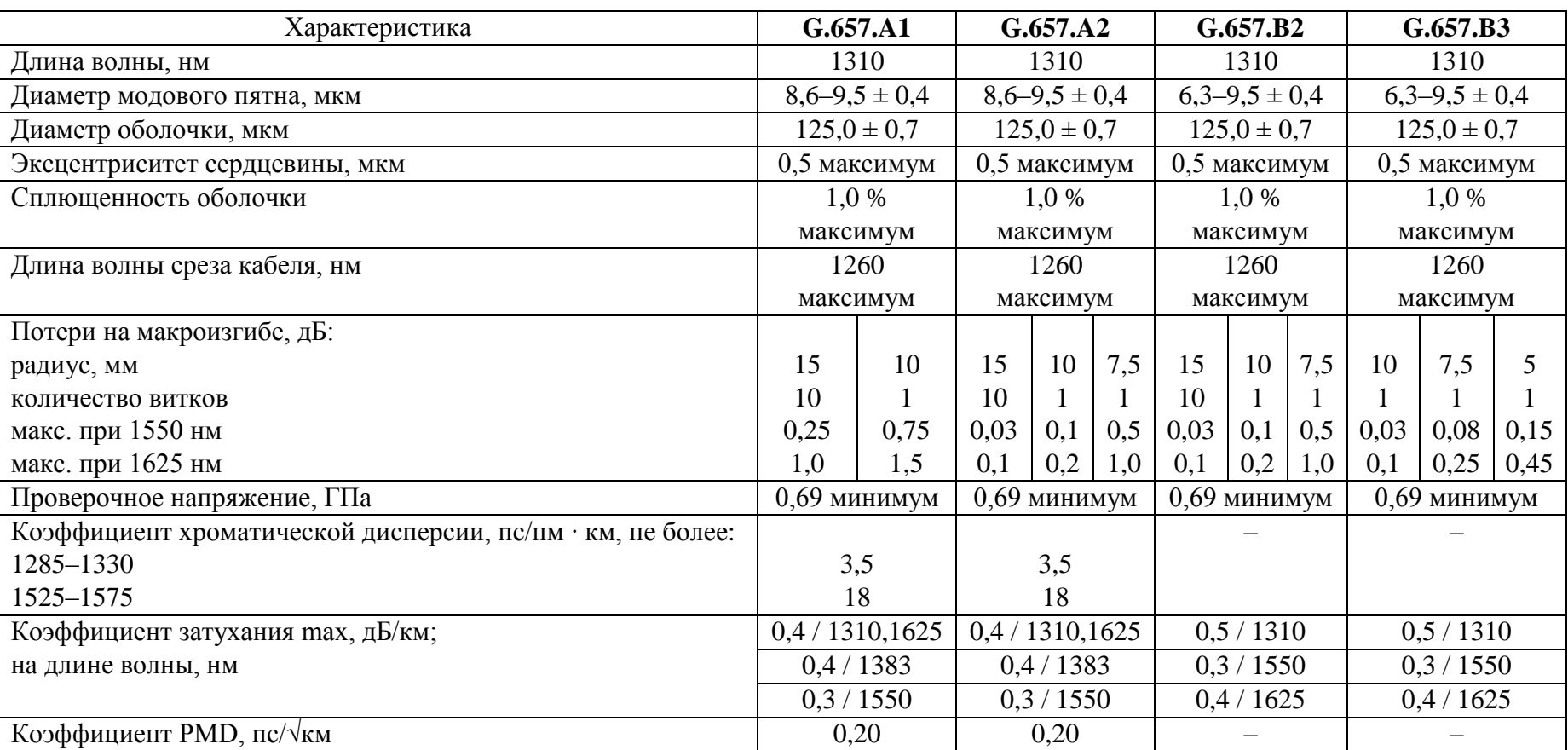

Характеристики стандартного одномодового ОВ с усиленными механическими характеристиками

#### **4. РАСЧЕТ ДЛИН УЧАСТКОВ РЕГЕНЕРАЦИИ ВОЛС**

При проектировании ВОЛС должны рассчитываться отдельно длина участка по затуханию (*L*<sup>а</sup> ) и длина участка регенерации по широкополосности (*L*ш), так как причины, ограничивающие предельные значения указанных длин, независимы.

В общем случае целесообразно рассчитывать две величины участка регенерации по затуханию:

*L*а max – максимальную проектную длину участка регенерации;

*L*а min – минимальную проектную длину участка регенерации.

Для оценки этих величин используются выражения:

$$
L_{\text{a max}} = \frac{A_{\text{max}} - M - n \cdot A_{\text{p.c}}}{\alpha_{\text{o.k}} + \frac{A_{\text{h.c}}}{L_{\text{crp}}}};
$$
(4.1)

$$
L_{\text{a min}} \ge \frac{A_{\text{min}}}{\alpha_{\text{o.s.}} + \frac{A_{\text{H.C}}}{L_{\text{crp}}}};
$$
\n(4.2)

$$
L_{\rm m} \le \frac{4, 4 \cdot 10^5}{D \cdot d \cdot B},\tag{4.3}
$$

где *А*max, *А*min – максимальное и минимальное значения перекрываемого затухания аппаратуры ВОСП, обеспечивающие к концу срока службы значение BBER не более  $1 \cdot 10^{-10}$ ; как правило,  $A_{\text{min}}$  принимают равным  $A_{\text{max}} - M$ , т. е. когда весь системный запас, заложенный на стадии проектирования, будет израсходован в силу различных причин;

 $\alpha_{0,k}$  – километрическое затухание в оптических волокнах кабеля, д $\beta$ /км;

*А*н. <sup>с</sup> – среднее значение затухания мощности оптического излучения неразъемного оптического соединителя на стыке между строительными длинами кабеля на участке регенерации, дБ;

 $L_{\text{crn}}$  – среднее значение строительной длины кабеля на участке регенерации, км;

*А*р.с – затухание мощности оптического излучения разъемного оптического соединителя, дБ;

*n –* число разъемных оптических соединителей на участке регенерации;

*D* – суммарная дисперсия одномодового оптического волокна, пс/нм · км;

*d* – ширина спектра источника излучения, нм;

*В* – широкополосность цифровых сигналов, передаваемых по оптическому тракту, МГц;

*М* – системный запас ВОСП по кабелю на участке регенерации, дБ.

Если по результатам расчета получено  $L_{\text{III}} < L_{\text{a max}}$ , то для проектирования должны быть выбраны аппаратура или кабель с другими техническими данными (*D*, *d*), обеспечивающие больший запас по широкополосности на участке регенерации. Расчет должен быть проведен снова. Критерием окончательного выбора аппаратуры или кабеля должно быть выполнение соотношения

$$
L_{\rm m} > L_{\rm a \, max}.\tag{4.4}
$$

Максимальное значение перекрываемого затухания ( $A_{\text{max}}$ ) определяется как разность между максимальным уровнем мощности оптического излучения на передаче и чувствительностью приемника:

$$
P_{\text{H3J. max}} - P_{\text{np. min}} = A_{\text{max}}.\tag{4.5}
$$

Минимальное значение перекрываемого затухания (*А*min) определяется как разность между минимальным уровнем мощности оптического излучения на передаче и перегрузкой приемника.

$$
P_{\text{H3J. min}} - P_{\text{np. max}} = A_{\text{min}} \tag{4.6}
$$

Характеристики *Р*изл. max и *Р*пр. min в (4.5) и (4.6) приведены в технических характеристиках применяемой аппаратуры.

Системный запас (*М*), учитывающий изменение состава оптического кабеля за счет появления дополнительных ремонтных вставок, сварных соединений, а также изменения характеристик оптического кабеля, вызванных воздействием окружающей среды и ухудшением качества оптических соединителей в течение срока службы, устанавливается при проектировании ВОСП исходя из ее назначения и условий эксплуатации оператором связи, в частности исходя из статистики повреждения (обрывов) кабеля в зоне действия оператора.

Диапазон устанавливаемых значений системного запаса лежит, как правило, в пределах 2–6 (дБ), что соответствует наиболее или наименее благоприятным условиям эксплуатации ВОЛС.

Приведенные выражения позволяют оценить максимальные длины участков регенерации на оптическом волокне типа SSF. Для других типов волокон должны быть внесены коррективы при применении оптических волокон с минимизированными потерями на  $\Lambda = 1,55$  мкм или с минимизированной дисперсией, а также при использовании технологии WDM.

# **4.1. Оценка бюджета ВОЛС**

Реально существует вполне конкретная длина участка сети между населенными пунктами или узлами связи. Эта длина может быть как больше расчетной максимальной, так и меньше. Структура ВОЛС – оконечные пункты, пункты выделения, ответвления потоков, определенные в техническом задании, могут быть расположены самым неопределенным, но вполне конкретным образом. Предыдущий расчет показывает, на какие длины при выбранных скоростях передачи может рассчитывать проектировщик, но не дает ответа на вопрос: что делать, если участок ВОЛС необходим значительно более короткий?

Это приводит к появлению еще одной оценки длины участка, а именно бюджета ВОЛС, который связывает характеристики предполагаемой к использованию аппаратуры и параметров передачи ВОЛС.

Другими словами, любая аппаратура, предназначенная для организации цифровых потоков того или иного уровня иерархии, имеет в составе прочих выходные и входные характеристики. Прежде всего к ним относятся уровни мощности оптического излучения и закон ее изменения в процессе эксплуатации на рабочей длине волны, а также чувствительность приемника и его перегрузочная способность, т. е. динамический диапазон работы аппаратуры.

Учитывая тот факт, что при использовании одномодовых оптических волокон, у которых потери очень невелики, суммарное затухание ВОЛС может оказаться гораздо меньше, чем этого требует динамика работы аппаратуры, что может привести к существенному росту параметров ошибок.

Количественно бюджет линии можно оценить следующим образом:

$$
A_{\text{max}} \ge \alpha_{\text{o.s.}} L_{\text{p.y}} + \Delta a \ge A_{\text{min}},\tag{4.7}
$$

где  $\alpha_{o.\kappa}L_{p.y}$  – затухание участка регенерации;  $\Delta a$  – пределы изменения затухания оптического аттенюатора, установленного для регулировки потерь в линии.

# **5. ВЫБОР СПОСОБА СТРОИТЕЛЬСТВА ВОЛС И ОПИСАНИЕ КОНСТРУКЦИИ ВОК ДЛЯ ВЫБРАННОГО ВАРИАНТА**

В настоящем разделе будут перечислены основные способы строительства ВОЛС и конструкции ВОК, которые могут быть использованы, при том или ином варианте.

Вариант строительства ВОЛС указан в задании и определен последними цифрами студенческого билета, студент должен **конкретно** описать его основные достоинства и недостатки.

Предложить конструкцию ВОК для выбранного способа строительства, используя каталоги производителей кабельной продукции, например ОПТЭН, СевКабельОптик, ОКС-1, расположенных в Санкт-Петербурге, или других производителей.

Определить число оптических волокон в кабеле *N*, которое может быть рассчитано по формуле

$$
N = N_{\text{pa6}} + N_{\text{pe3}} + N_{\text{OTB}},\tag{5.1}
$$

где *N*раб – число рабочих волокон, определяется исходя из количества используемых комплектов оборудования;

*N*рез – число резервных волокон, равно числу рабочих;

*N*отв – число волокон на ответвления в промежуточных пунктах, если это предусматривается проектом, рекомендуется по 4 в каждом пункте. В случае если число волокон оказывается меньше 8, то студент должен разместить их в кабеле минимум 16.

Произвести расчет средней протяженности строительной длины ВОК, протяженности монтажных участков, их количества.

Для кабелей, прокладываемых в грунт или в защитную полиэтиленовую трубу (ЗПТ) средняя протяженность участка, на который укладывается строительная длина, определяется из условий:

− максимальная протяженность строительной длины, выпускаемая кабельным заводом, – 6 км;

− расстояние по трассе между пунктами на всех участках;

− технологического запаса ВОК при монтаже строительных длин.

Таким образом, если расстояние между пунктами на конкретном участке равно *L*, определим количество строительных длин на этом участке:

$$
n = L/6. \tag{5.2}
$$

При получении дробного числа результат необходимо округлить в большую сторону, а затем определить среднюю протяженность строительной длины на этом участке, разделив *L* на округленное *n*. Если результат целое число, то его необходимо увеличить на 1.

Однако муфты, соединяющие строительные длины, укладываются в пластмассовых колодцах, и там же размещается технологический запас как минимум по 6 м с каждой стороны, поэтому от полученного значения средней протяженности строительной длины необходимо отнять как минимум 12 м, и это определит среднее расстояние между колодцами (протяженность монтажных участков) для размещения соединительных муфт по трассе.

Для кабелей, подвешиваемых на различных опорах, протяженность строительной длины и места размещения соединительных муфт определяются из следующих условий:

− муфты должны размещаться на опорах, т. е. строительные длины должны начинаться и заканчиваться на опорах;

− должно быть предусмотрено место для крепления защитного контейнера, где будет размещаться технологический запас ВОК и муфта;

− размер контейнера должен обеспечивать возможность укладки до 30 м технологического запаса ВОК.

Максимальная протяженность строительной длины кабелей ( $L_{c,n}$ ) в грозоторосе – 4 км, для самонесущих, типа «8» («восьмерки»), навивных – 6 км.

Таким образом, если средняя протяженность пролета на конкретном участке равна *L*пр, то количество пролетов, которое укладывается на строительной длине на этом участке, определяется так:

$$
n = L_{\text{c},\text{n}} / L_{\text{inp}}.\tag{5.3}
$$

При получении дробного числа результат необходимо округлить в меньшую сторону, а затем определить среднюю протяженность строительной длины на этом участке, умножив округленное *n* на среднюю длину пролета.

### **5.1. Прокладка кабеля непосредственно в грунт**

Характеризуется определенными требованиями к конструкции ВОК. Прежде всего это наличие бронепокровов (рис. 5.1) того или иного вида, необходимых для защиты сердечника ВОК от различного рода механических повреждений при давлении грунта.

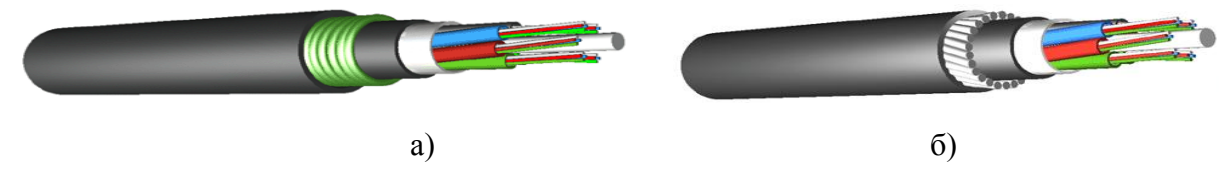

Рис. 5.1. ВОК для прокладки непосредственно в грунте: а) кабель типа ОКЛ; б) кабель типа ОКБ

Прокладка осуществляется кабелеукладчиком или вручную, необходимо контролировать усилие тяжения. Стоимость такого типа ВОК – в среднем от 2800 до 3600 долл./км.

Скорость строительства в сильной степени зависит от типа грунта, в среднем 1,0–1,5 км в смену.

Факторы, которые определяют надежность построенной таким способом ВОЛС, обусловлены качеством подготовки траншеи (наличием изгибов, камней и других неоднородностей), воздействием атмосферного электричества, так как кабель имеет металлические покровы, коррозией, механическими повреждениями сторонними организациями.

# **5.2. Прокладка ВОК в защитную трубу**

Предварительно прокладывается в грунт кабелеукладчиком (рис. 5.2) защитная труба (рис. 5.3), а затем в нее пневмоспособом задувается ВОК. При укладке кабелей в трубопроводах повышается степень защиты последних от вибрационных воздействий и механических напряжений, возникающих в результате деформации грунта. ВОЛС становится полностью диэлектрической, так как требования к механическим характеристикам ВОК ниже и необходимость применения бронепокровов отпадает (рис. 5.4).

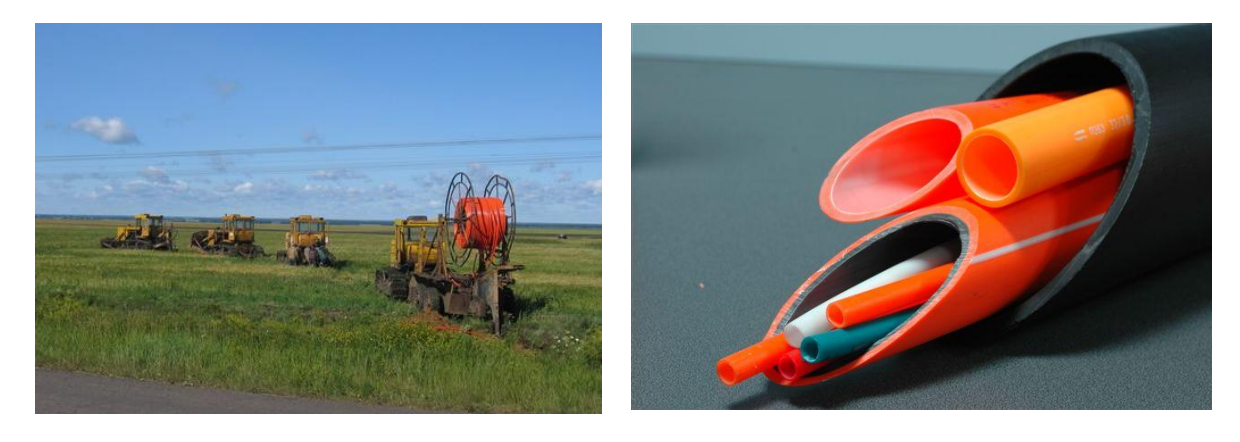

Рис. 5.2. Прокладка труб непосредственно в грунт

Рис. 5.3. Защитные трубопроводы

Прокладка трубопровода осуществляется кабелеукладчиком, в траншею. Надежность подобного типа ВОЛС выше. Современное оборудование для задувки кабеля (рис. 5.5) обеспечивает скорость задува 60–80 м/мин, что позволяет существенно увеличить скорость строительства ВОЛС и обеспечить ее высокую ремонтнопригодность.

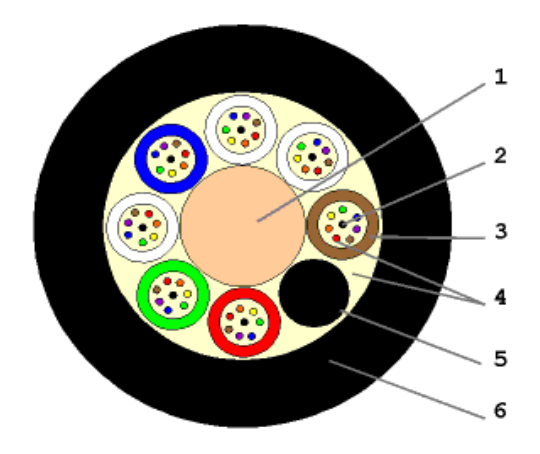

Рис. 5.4. ВОК для пневмопрокладки:

1 – центральный силовой элемент: диэлектрический (ДПО), стальной (СПО); 2 – оптическое волокно (от 2 до 12

в каждом модуле); 3 – оптический модуль (от 1 до 12); 4 – гидрофобный заполнитель; 5 – кордель; 6 – полиэтиленовая оболочка

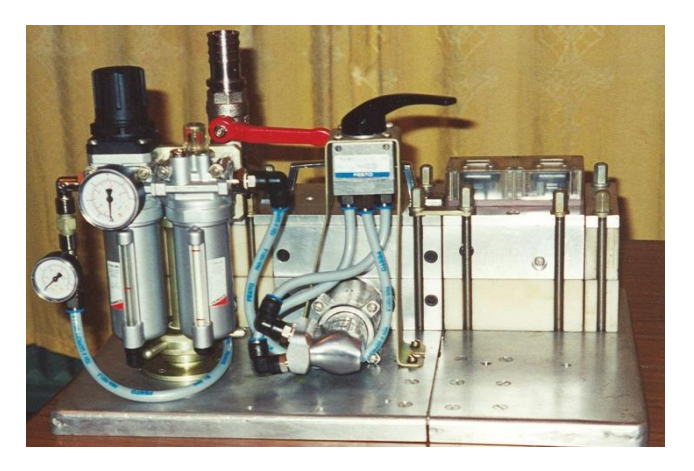

Рис. 5.5. Инжектор ПСИ-1 для задувки кабеля

# **5.3. Прокладка ВОК в кабельную канализацию**

Этот способ (рис. 5.6) применяется, как правило, в населенных пунктах. При реализации либо сразу прокладывают бронированный кабель непосредственно в асбоцементный канал кабельной канализации (КК), либо

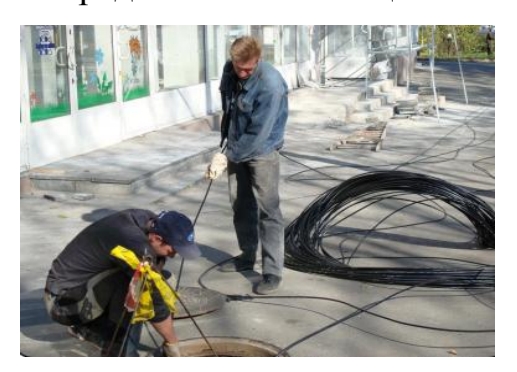

Рис. 5.6. Затягивание ВОК в кабельную канализацию

сначала затаскивают в канал полиэтиленовую трубу, а затем в нее – ВОК более простой конструкции и соответственно более дешевый.

Подземная КК с длиной пролетов между смотровыми устройствами до 125 м сооружается из одиночных или сблокированных в пакеты труб, прокладываемых в земле, преимущественно в пешеходной части улиц, на глубине от 0,4 до 1,8 м.

При прокладке оптического кабеля в кабельную канализацию наиболее широко используется метод затягивания кабеля с помощью лебедки, снабженной устройством ограничения тягового усилия и другими устройствами (рис. 5.7).

При этом не должны превышаться указанные в нормативно-технической документации предельно допустимые значения механических воздействий на кабель, в первую очередь усилий растяжения и сжатия, климатических условий (нижняя предельная температура прокладки, как правило, составляет –10 °С), допустимые радиусы изгиба кабеля (радиус изгиба не должен быть менее 20 наружных диаметров).

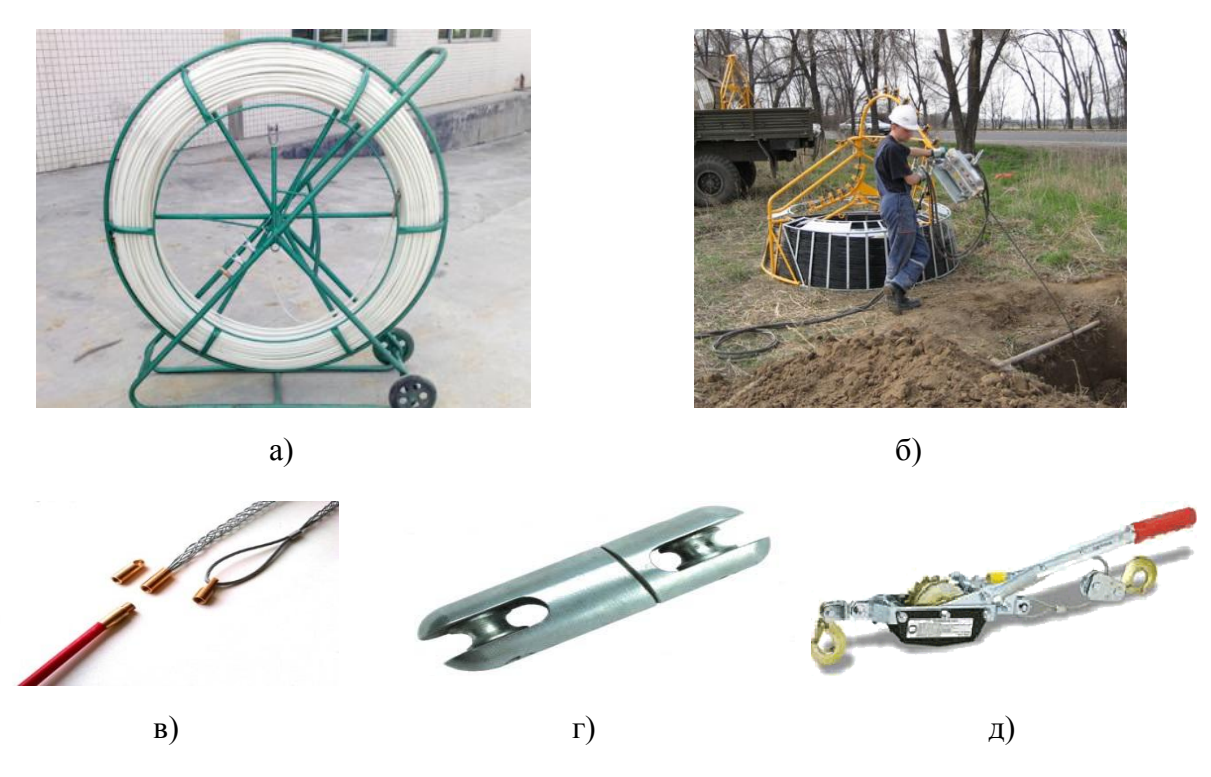

Рис. 5.7. Устройства, используемые для прокладки ВОК в кабельную канализацию: а) кондуктор для затягивания ВОК; б) устройство «Фигаро»; в) кабельный чулок; г) вертлюг; д) ручная лебедка

# **5.4. Организация переходов через различные преграды**

Безусловно, основным методом для организации кабельных переходов через различного рода коммуникации, дороги, реки, озера или просто неудобные места является горизонтально (вертикально) направленное бурение. Оно организуется посредством специальных машин и механизмов, отвечающих конкретным условиям прокладки кабеля.

Примерная схема одного из вариантов приведена на рис. 5.8.

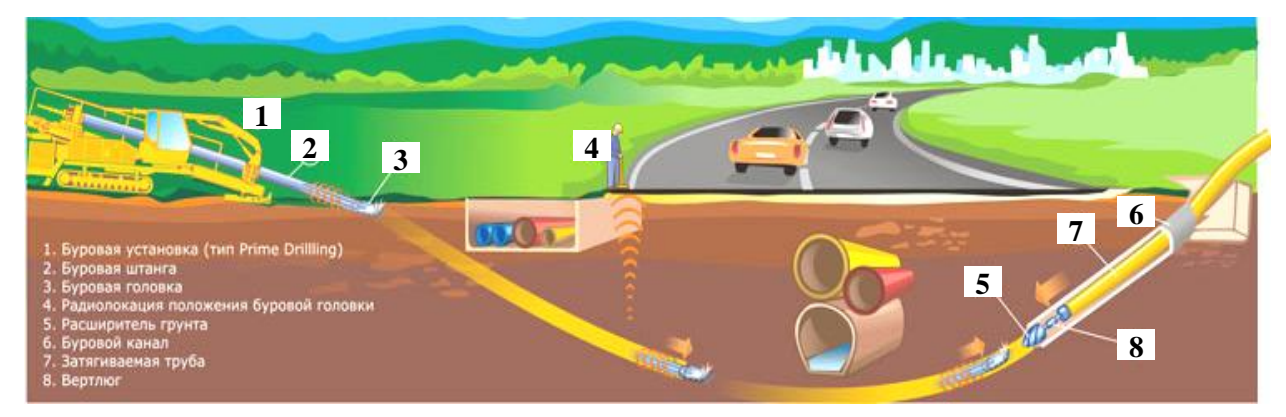

Рис. 5.8. Схема организации перехода через автодорогу: 1 – буровая установка; 2 – буровая штанга; 3 – буровая головка; 4 – радиолокация положения буровой головки; 5 – расширитель грунта; 6 – буровой канал; 7 – затягиваемая труба; 8 – вертлюг

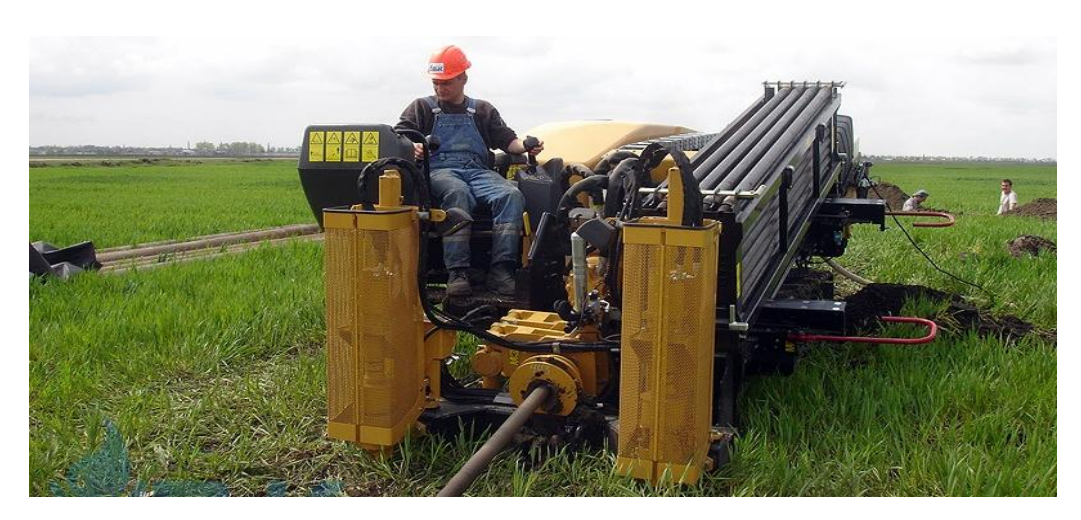

Рис. 5.9. Машина горизонтально-направленного бурения в работе

Реально это выглядит достаточно сложно и требует специальных решений по размещению оборудования, его обслуживанию и пр., но достоинства неоспоримы. Метод горизонтально-направленного бурения является альтернативной традиционному траншейному методу и позволяет преодолевать преграды, встречающиеся на пути линейной части трубопроводов (реки, дамбы, дороги, железнодорожные насыпи и т. д.), без нарушения режима их функционирования. При определении экономической выгоды не правомерно простое сравнение ориентировочной стоимости метода горизонтально-направленного бурения с ориентировочной стоимостью траншейного метода. Технология горизонтально-направленного бурения не является дешевой. Хотя денежные временные затраты значительно экономятся на стадии строительства, основная экономия от применения метода лежит в долгосрочной перспективе, в чем позволяет убедиться сравнительный анализ двух методов строительства трубопроводов (табл. 5.1).

*Таблица 5.1*

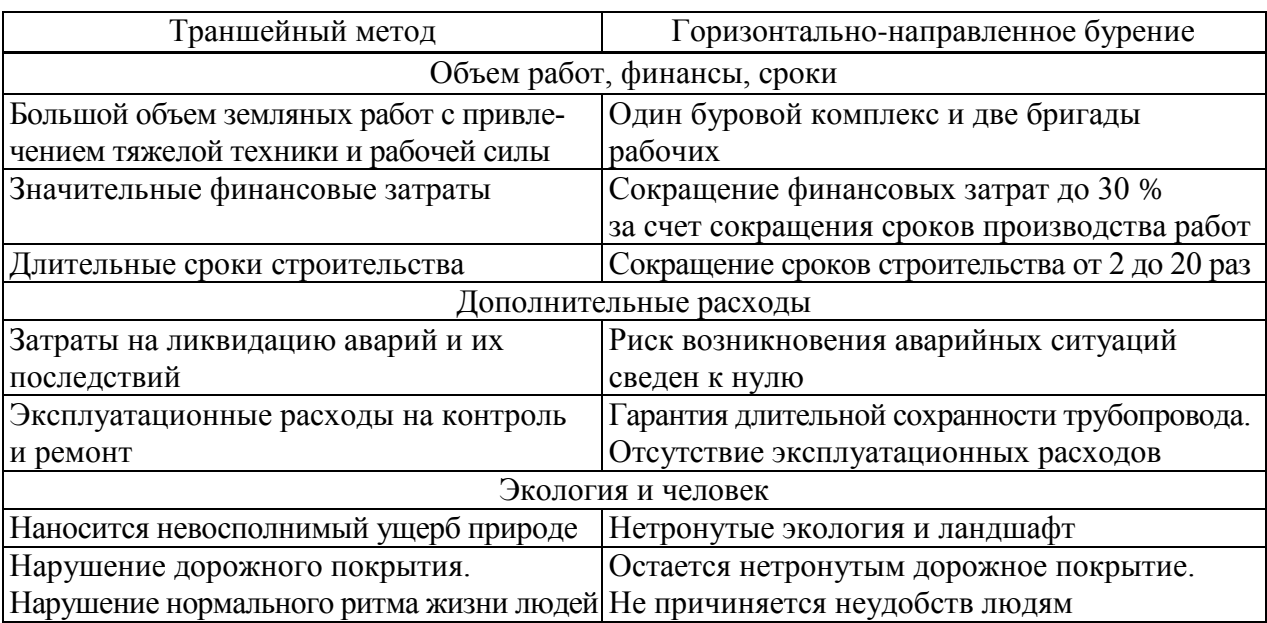

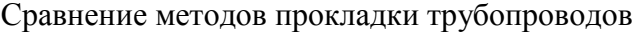

# **5.5. Воздушные способы строительства ВОЛС**

Широкое распространение получили различные варианты воздушного способа строительства ВОЛС.

Эти способы обладают целым рядом неоспоримых преимуществ перед подземными и заключаются в следующем: нет необходимости в землеотводе и нет необходимости копать землю. В результате стоимость строительства в два и более раз ниже, а скорость строительства в несколько раз выше, что обусловлено прежде всего возможностью «привязать» конструкцию ВОК к тому или иному варианту.

В качестве опор, которые могут быть использованы для строительства воздушных ВОЛС, рассматриваются следующие:

− опоры магистральных линий электропередачи (ЛЭП) с напряжением от 35 кВ и выше;

− опоры распределительных ЛЭП, например до 10 кВ, которые подходят к каждому населенному пункту;

− опоры контактных сетей электрифицированных железных дорог (ЭЖД);

− опоры воздушных линий связи (если они в нормальном состоянии).

Реализация подобного типа ВОЛС может быть выполнена разнообразными способами, которые имеют свои достоинства и недостатки.

# **5.5.1.** *Подвеска ВОК*

Подвеска ВОК – самый простой способ, который с успехом применялся и при строительстве металлических линий связи простейших вариантов. Наиболее широко распространенный вариант для ВОЛС – это использование кабеля типа «8» (рис. 5.10). Технология подвески ВОК типа «восьмерки» приведена на рис. 5.11.

К недостаткам этого способа следует отнести – высокая парусность ВОЛС, что приводит к сильной вибрации, в результате происходит отрыв троса от сердечника ВОК. Обледенение кабеля в зимний период и обрыв линии. Невозможность подвески в условиях высоких напряженностей электрического поля (особенно переменного) в связи с протеканием по тросу достаточно мощных наведенных вихревых токов. Воздействие солнечной радиации и прочих атмосферных факторов, приводящих к коррозии внешней влагозащитной оболочки ВОК.

Все это приводит к тому, что срок службы подобного типа линий не превышает 17–18 лет. Однако здесь используется самый дешевый кабель (1800–2400 долл./км) и скорость строительства высока до 5–6 км в смену.

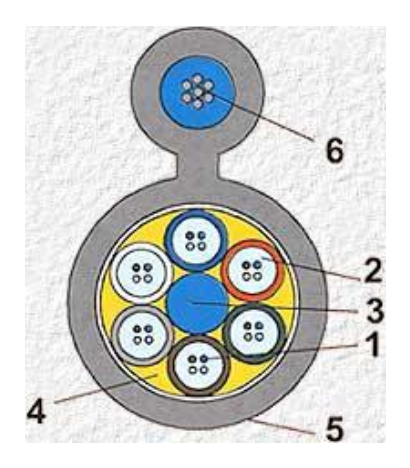

Рис. 5.10. Конструкция ВОК типа «восьмерки»:

- 1 оптическое волокно;
- 2, 4 гидрофобные заполнители; 3 – центральный силовой элемент –
	- стеклопластиковый пруток; 5 – внешняя оболочка;
		- 6 внешний силовой элемент

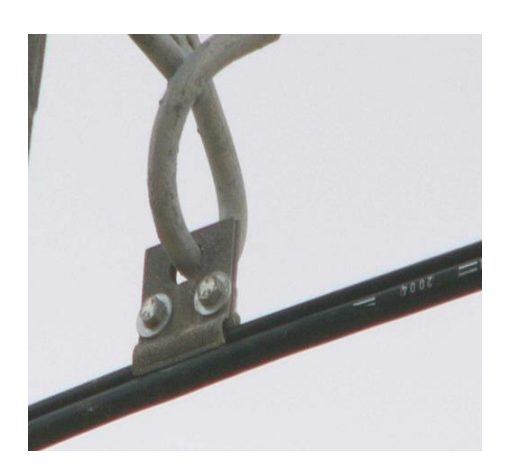

Рис. 5.11. Подвеска ВОК типа «восьмерки»

### **5.5.2***. ВОК в грозозащитном тросе*

Один из самых дорогих вариантов строительства ВОЛС – подвеска ВОК в грозозащитном тросе по ЛЭП. Сам кабель очень дорогой, так как содержит достаточно много упрочняющих элементов, конструкция кабеля приведена на (рис. 5.12). Его стоимость 5–7 тыс. долл./км. Кабель предназначен для подвески на опорах воздушных линий электропередачи от 35 кВ и выше вместо грозозащитного троса. Заземляющий провод, имеющий один или два слоя проволок из ASC, содержащий оптический сердечник, монтируется наверху ЛЭП и несет двойную функцию грозотроса и кабеля связи. Процесс строительства таких ВОЛС – сложная техническая задача, связанная с применением мощных натяжных механизмов, а скорость строительства и технология замены существующего троса на волоконнооптический в очень сильной степени зависит от профиля ЛЭП, т. е. местности, по которой она проходит (рис. 5.13).

Высокая надежность ВОЛС, реализованных на базе грозозащитного троса, объясняется тем, что несущие конструкции ЛЭП рассчитаны на длительный срок службы (до 50 лет) и выдерживают внешние разрушающие нагрузки вплоть до ураганных. Кроме того, вряд ли возможны механические повреждения ВОЛС, которая расположена на высоте 10-этажного дома в очень прочной металлической оболочке. Этим объясняется их строительство в труднодоступных регионах, которых в нашей стране более чем достаточно.

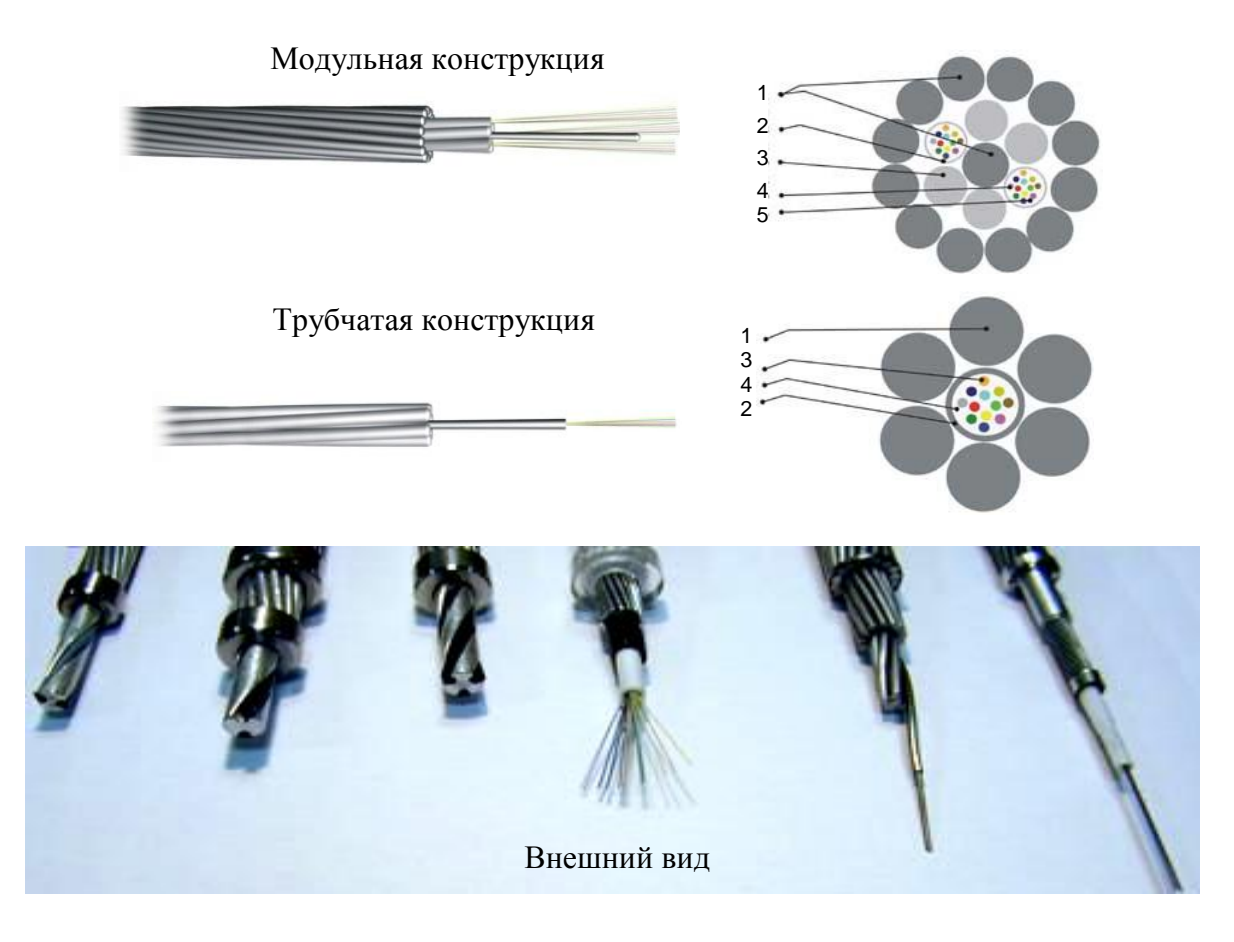

Рис. 5.12. Конструкция и внешний вид ВОК в грозотросе

Модульная конструкция:

1 – стальная проволока, покрытая алюминием; 2 – герметичная трубка из нержавеющей стали; 3 – проволока из алюминиевого сплава; 4 – оптическое волокно; 5 – гидрофобный гель

#### Трубчатая конструкция:

1 – стальная проволока, покрытая алюминием; 2 – герметичная трубка из нержавеющей стали; 3 – оптическое волокно; 4 – гидрофобный гель

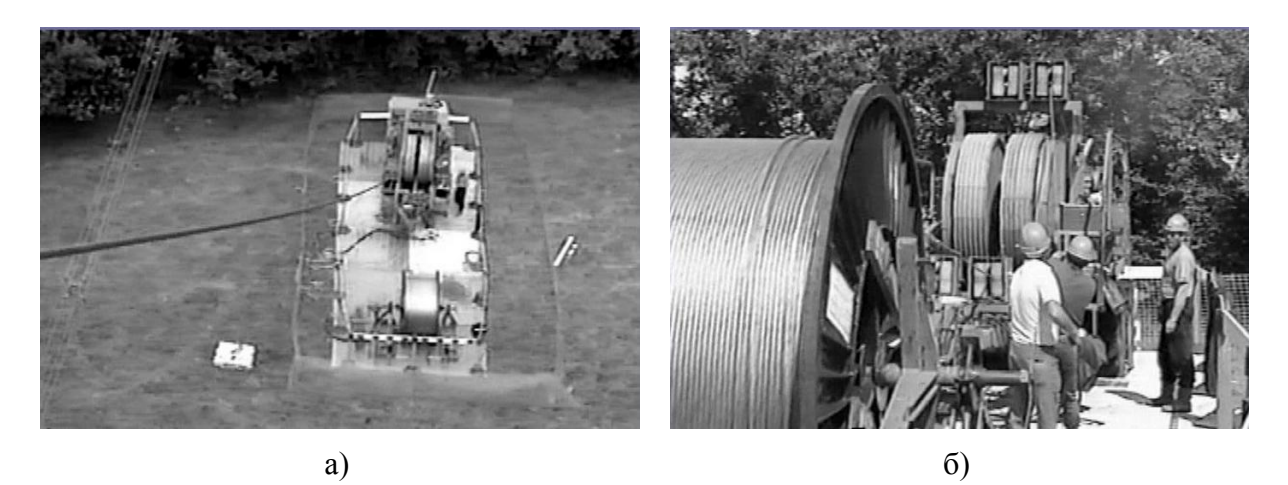

Рис. 5.13. Прокладка ОК в грозозащитном тросе: а) натяжная машина для грозотроса; б) процесс тяжения грозотроса

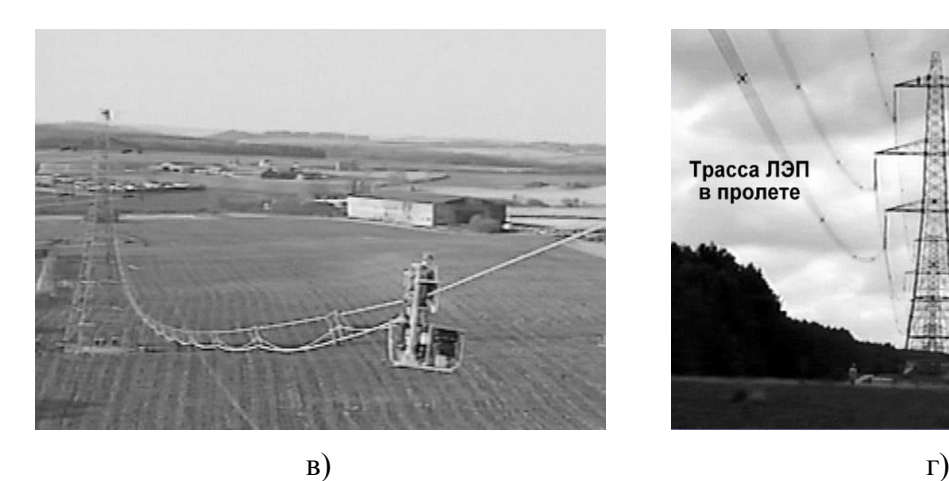

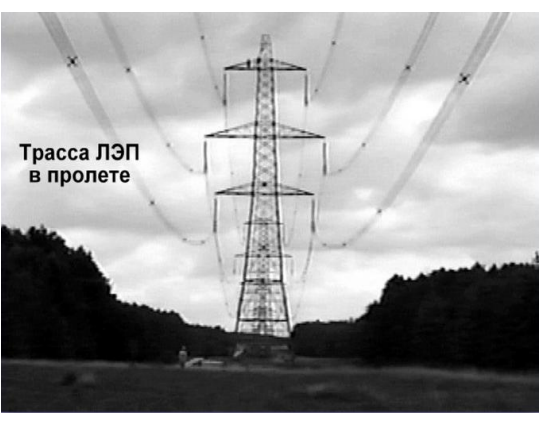

Рис. 5.13. Прокладка ОК в грозозащитном тросе: в) затягивание грозотроса в пролете; г) трасса ЛЭП в пролете

# **5.5.3.** *ВОЛС на основе самонесущего ВОК*

Способ строительства нашел наиболее широкое распространение там, где длина пролетов невелика. Контактные сети ЭЖД ( $L_{\text{moo}} \approx 70$  м), распределительные сети ЛЭП (*L*прол = 50…70 м), опоры ВЛС (*L*прол = 50…70 м).

Этот фактор обусловлен тем обстоятельством, что при увеличении длины пролета требуется увеличение механических характеристик ВОК, что неизбежно ведет к увеличению количества армирующих элементов в конструкции сердечника и соответственно веса ВОК, что, в свою очередь, увеличивает вес кабеля в пролете и вызывает дальнейшую необходимость роста механических параметров ВОК. Конструкция самонесущих кабелей приведена на рис. 5.14. Технология строительства достаточно проста, однако ее реализация требует некоторых специальных механизмов (рис. 5.15), решения вопросов крепления ВОК к опорам (рис. 5.16), установки муфт и элементов спуска кабеля в грунт.

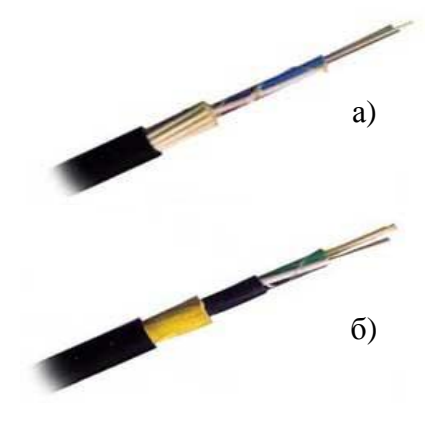

Рис. 5.14. Основные типы самонесущих ВОК: а) со стеклом; б) с арамидными нитями

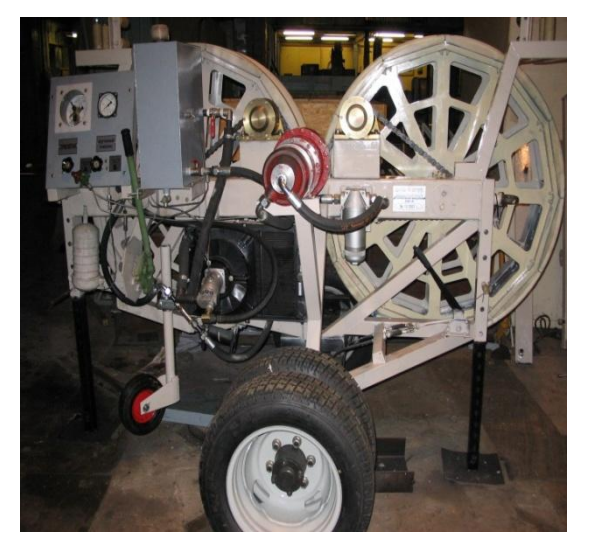

Рис. 5.15. Натяжная и тормозная машина для самонесущего ВОК

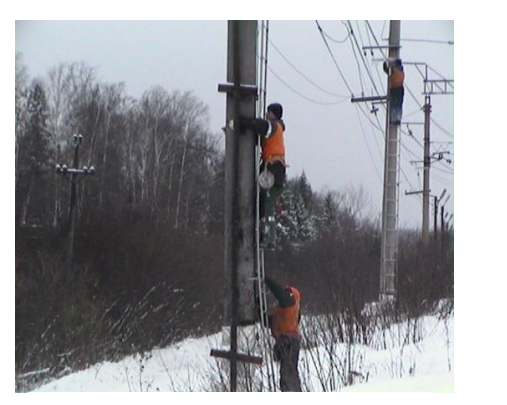

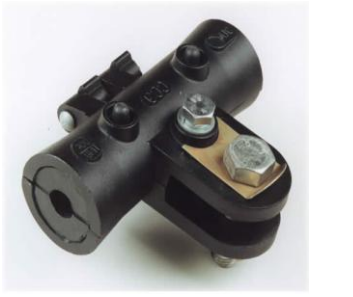

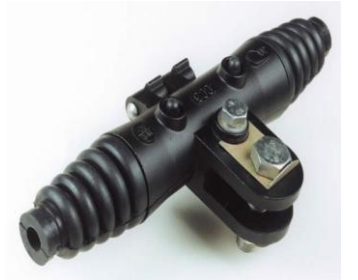

Рис. 5.16. Элементы крепления ВОК

# **5.5.4.** *Навивная технология строительства ВОЛС*

Одна из наиболее интересных технологий с точки зрения как технической реализации, так и возможностей прокладки кабеля.

Достоинства навивной технологии неоспоримы. Прежде всего это возможность строить ВОЛС практически в любых условиях как пересеченной местности (горы, тундра, тайга, там, где построены ЛЭП), так и различных преград (железные и автомобильные дороги, фидерные линии различного назначения, дома, огороды, овраги и пр.) без дополнительных приспособлений и помостов.

Вторым важным фактором является то, что подобного типа линия не требует большого числа дополнительных элементов крепления, а использует мощные несущие конструкции существующих линий электропередачи (грозозащитный трос, фазовые провода), которые и обеспечивают должную механическую защиту ВОЛС.

Кабель для накрутки на провода – один из самых дешевых, так как не требует дополнительных элементов жесткости. Конструкция навивных кабелей приведена на рис. 5.17. Единственное требование – высокая трекинг-эрозионная стойкость внешней влагозащитной оболочки, поскольку кабель, как правило, висит в мощном электрическом поле.

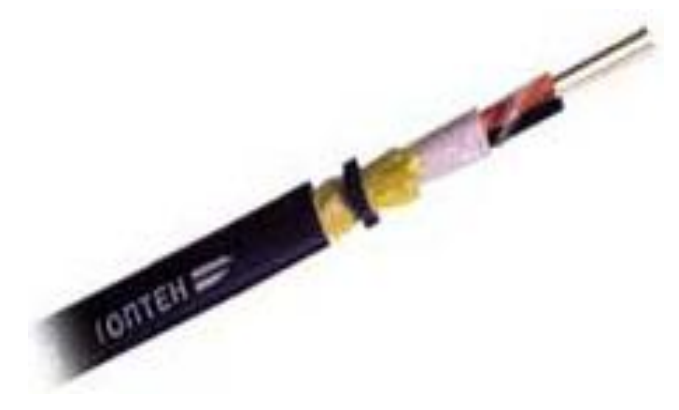

Рис. 5.17. ВОК для навивки

Реализация навивной технологии осуществляется с применением специальной навивочной машины, которая и осуществляет накрутку легкого, полностью диэлектрического ВОК на несущий трос (рис. 5.18).

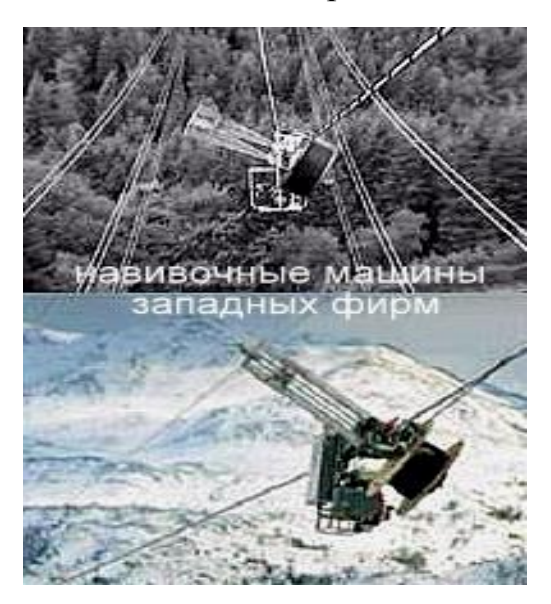

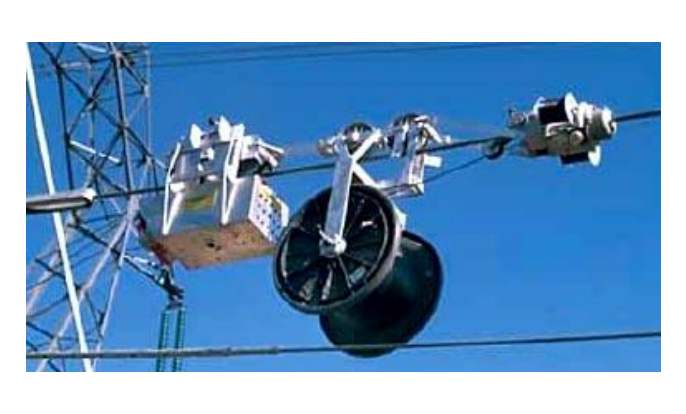

a)  $(5)$ 

Рис. 5.18. Реализация навивочных машин: а) навивочные машины западных фирм; б) навивочная машина с базовым барабаном

#### **Заключение**

В заключении студент должен сделать вывод о целесообразности применения рассмотренного варианта реконструкции участка сети в регионе по следующим критериям:

– доступность подключения по разрабатываемому участку к услугам сети как с экономической, так и технической точек зрения;

– возможности и перспективы развития сети связи региона – подключение дополнительных пунктов и расширение объема трафика;

– оценка вариантов подключения промежуточных пунктов по схеме выделения потоков или ответвления волокон как с экономической, так и технической точек зрения;

– оценка уровня мониторинга ВОЛС в регионе.

#### **Рекомендуемая литература**

#### *Основная*

1. *Никитин, Б. К*. Современные технологии проектирования, строительства и эксплуатации направляющих систем электросвязи : учеб. пособие для вузов. Б. К. Никитин, Л. Н. Кочановский ; СПбГУТ. – СПб., 2011.

2. Измерение параметров волоконно-оптических линейных трактов : учеб. пособие для вузов / М. С. Былина, С. Ф. Глаголев, Л. Н. Кочановский, В. В. Пискунов ; СПбГУТ. – СПб, 2002.

3. *Глаголев, С. Ф*. Передаточные характеристики оптических волокон : учеб. пособие для вузов / С. Ф. Глаголев, В. С. Иванов, Л. Н. Кочановский ; СПбГУТ. – СПб., 2005.

4. *Глаголев, С. Ф*. Оптимизация линий связи первичных сетей : учеб. пособие для вузов / С. Ф.Глаголев, Б. К.Никитин ; СПбГУТ. –СПб., 2005.

5. Конструкция, прокладка, соединение и защита оптических кабелей связи // Рекомендации МСЭТ. – Женева, 1994.

6. *Овсянников, А. И*. Основы проектирования сооружений связи / А. И. Овсянников, В. А. Колесников, М. К. Цибулин. – М. : Радио и связь, 1991.

7. *Монахов, Н. И*. Справочное пособие заказчика-застройщика / Н. И. Монахов. – М. : Стройиздат, 1990. – Т. 1, 2.

#### *Дополнительная*

8. *Иванов, А. Б.* Волоконная оптика : Компоненты, системы, измерения / А. Б. Иванов. – SYRUS system. – М. : 1999.

9. Руководящий технический материал по технической эксплуатации волоконно-оптических систем передачи на внутризоновых и магистральных первичных сетях ВСС России. – М. : ЦНИИС, 2001.

10. Волоконно-оптические системы передачи и кабели : справочник / И. И. Гроднев, А. Г. Мурадян, Р. М. Шарафутдинов [и др.]. – М. : Радио и связь, 1993.

11. *Берлин, Б. З*. Волоконно-оптические системы связи : справочник / Б. З. Берлин, А. С. Брискер, В. С. Иванов. – М. : Радио и связь, 1994.

12. СО 153-34.48.519–2002. Правила проектирования, строительства и эксплуатации волоконно-оптических линий связи на воздушных линиях электропередачи напряжением 0,4–35 кВ. Утв. Минсвязи России 24.04.2003.

13. *Носков, Б. Д*. Строительство волоконно-оптических линий с прокладкой кабелей в пластмассовых трубопроводах / Б. Д. Носков // Автоматика, телемеханика и связь. – 1997.

14. ИТ-2.4.2. Проектирование волоконно-оптических линий связи // Материалы семинара СПб «Центр электросвязи» 16–20 февраля 2009. – СПб., 2009.

# **Варианты планов трасс**

**Варианты: 00, 31, 93.** В проекте рассматривать трассу по маршруту Альметьевск – Бугульма – Октябрьский. Карту использовать с сайта «Яндекс. Карты».

**Для варианта 00** рассмотреть технологию прокладки ВОК непосредственно в грунт. Трассу выбрать вдоль автодорог (а/д), рассмотреть и сравнить два варианта с указанием всех переходов их протяженности.

**Для варианта 31** рассмотреть технологию подвески ВОК типа «8» на опоры распределительной ЛЭП 10 кВ, средняя протяженность пролета 70 м, на карте обозначить схему прохождения трассы ЛЭП с указанием количества опор на участке (распределительная ЛЭП должна заходить во все промежуточные пункты).

**Для варианта 93** рассмотреть технологию подвески самонесущего ВОК на металлические опоры ЛЭП 35 кВ, средняя протяженность пролета 130 м, на карте обозначить схему прохождения трассы ЛЭП с указанием количества опор на участке (высоковольтная ЛЭП проходит через оконечные пункты и промежуточный).

**Варианты: 01, 32, 92.** В проекте рассматривать трассу по маршруту Арзамас – Саров. Карту использовать с сайта «Яндекс. Карты».

**Для варианта 01** рассмотреть технологию подвески самонесущего ВОК на железобетонные опоры ЛЭП 35 кВ, средняя протяженность пролета 110 м, на карте обозначить схему прохождения трассы ЛЭП с указанием количества опор на участке (высоковольтная ЛЭП проходит только через оконечные пункты).

**Для варианта 32** рассмотреть технологию прокладки ВОК непосредственно в грунт. Трассу выбрать вдоль автодорог, рассмотреть и сравнить два варианта с указанием всех переходов, их протяженности.

**Для варианта 92** рассмотреть технологию прокладки ВОК в защитную пластмассовую трубу. Трассу выбрать вдоль автодорог, рассмотреть и сравнить два варианта с указанием всех переходов, их протяженности.

**Варианты: 02, 33, 91.** В проекте рассматривать трассу по маршруту Армавир – Лабинск – Белореченск. Карту использовать с сайта «Яндекс. Карты».

**Для варианта 02** рассмотреть технологию прокладки ВОК непосредственно в грунт. Трассу выбрать вдоль автодорог, рассмотреть и сравнить два варианта с указанием всех переходов, их протяженности.

**Для варианта 33** рассмотреть технологию подвески ВОК типа «8» на опоры распределительной ЛЭП 3,0 кВ, средняя протяженность пролета 60 м, на карте обозначить схему прохождения трассы ЛЭП с указанием количества опор на участке (распределительная ЛЭП должна заходить во все промежуточные пункты).

**Для варианта 91** рассмотреть технологию подвески самонесущего ВОК на металлические опоры ЛЭП 35 кВ, средняя протяженность пролета 110 м, на карте обозначить схему прохождения трассы ЛЭП с указанием количества опор на участке (высоковольтная ЛЭП проходит через оконечные пункты и промежуточный).

#### **Варианты: 03, 34, 89.**

В проекте рассматривать трассу по маршруту Вологда – Грязовец. Карту использовать с сайта «Яндекс. Карты».

**Для варианта 03** рассмотреть технологию подвески ВОК в грозозащитном тросе на металлические опоры ЛЭП 35 кВ, средняя протяженность пролета 110 м, на карте обозначить схему прохождения трассы ЛЭП с указанием количества опор на участке (высоковольтная ЛЭП проходит через оконечные пункты).

**Для варианта 34** рассмотреть технологию прокладки ВОК в защитную пластмассовую трубу. Трассу выбрать вдоль автодорог, рассмотреть и сравнить два варианта с указанием всех переходов, их протяженности.

**Для варианта 89** рассмотреть технологию подвески самонесущего ВОК на железобетонные опоры распределительной ЛЭП 10,0 кВ, средняя протяженность пролета 80 м, на карте обозначить схему прохождения трассы ЛЭП с указанием количества опор на участке (распределительная ЛЭП должна заходить во все промежуточные пункты).

#### **Варианты: 04, 35, 88.**

В проекте рассматривать трассу по маршруту Галич – Лопарево. Карту использовать с сайта «Яндекс. Карты».

**Для варианта 04** рассмотреть технологию прокладки ВОК непосредственно в грунт. Трассу выбрать вдоль автодорог, рассмотреть и сравнить два варианта с указанием всех переходов, их протяженности.

**Для варианта 35** рассмотреть технологию подвески самонесущего ВОК на опоры контактной сети ЭЖД, средняя протяженность пролета 60 м, на карте обозначить схему прохождения трассы ВОЛС с указанием количества опор на участке.

**Для варианта 88** рассмотреть технологию прокладки ВОК в защитную пластмассовую трубу. Трассу выбрать вдоль автодорог, рассмотреть и сравнить два варианта с указанием всех переходов, их протяженности.

#### **Варианты: 05, 36, 87.**

В проекте рассматривать трассу по маршруту Иваново – Вичуга. Карту использовать с сайта «Яндекс. Карты».

**Для варианта 05** рассмотреть технологию подвески ВОК типа «8» на опоры распределительной ЛЭП 3,0 кВ, средняя протяженность пролета 60 м, на карте обозначить схему прохождения трассы ЛЭП с указанием количества опор на участке (распределительная ЛЭП должна заходить во все промежуточные пункты).

**Для варианта 36** рассмотреть технологию прокладки ВОК непосредственно в грунт. Трассу выбрать вдоль автодорог, рассмотреть и сравнить два варианта с указанием всех переходов, их протяженности, рассмотреть вопросы прокладки ВОК в кабельную канализацию в г. Иваново, если МТС находится на пересечении Шереметьевского пр. и Пушкинской ул.

**Для варианта 87** рассмотреть технологию подвески самонесущего ВОК на опоры контактной сети ЭЖД, через Ермолино, средняя протяженность пролета 50 м, на карте обозначить схему прохождения трассы ВОЛС с указанием количества опор на участках Иваново – Ермолино, Ермолино – Вичуга.

#### **Варианты: 06, 37, 86.**

В проекте рассматривать трассу по маршруту Ишим – Казанское.

Карту использовать с сайта «Яндекс. Карты».

**Для варианта 06** рассмотреть технологию прокладки ВОК в защитную пластмассовую трубу. Трассу выбрать вдоль автодороги Р403 с правой стороны, если ехать от Ишима. Рассмотреть варианты организации прокладки ВОК через небольшие реки и озера.

**Для варианта 86** рассмотреть технологию прокладки ВОК непосредственно в грунт. Трассу выбрать вдоль автодороги Р403 с левой стороны, если ехать от Ишима. Рассмотреть варианты организации переходов ВОК через местные автодороги.

**Для варианта 37** рассмотреть технологию подвески ВОК типа «8» на опоры распределительной ЛЭП 10,0 кВ, средняя протяженность пролета 70 м, на карте обозначить схему прохождения трассы ЛЭП вдоль а/д Р403 с указанием количества опор на участке (распределительная ЛЭП должна заходить во все промежуточные пункты).

#### **Варианты: 07, 38, 85.**

В проекте рассматривать трассу по маршруту Каргат – Усть-Сумы. Карту использовать с сайта «Яндекс. Карты».

**Для варианта 07** рассмотреть технологию подвески самонесущего ВОК на деревянные опоры распределительной ЛЭП 3,0 кВ, средняя протяженность пролета 40 м, на карте обозначить схему прохождения трассы ЛЭП вдоль а/д Р383 с указанием количества опор на участке (распределительная ЛЭП должна заходить во все промежуточные пункты).

**Для варианта 38** рассмотреть технологию прокладки ВОК непосредственно в грунт. Трассу выбрать вдоль автодороги Р383 с левой стороны, если ехать от г. Каргата. Рассмотреть варианты прокладки ВОК в условиях заболоченной местности.

**Для варианта 85** рассмотреть технологию подвески ВОК типа «8» на деревянные опоры воздушной ЛС, которые необходимо установить, средняя протяженность пролета 70 м. На карте обозначить схему прохождения трассы ВЛС вдоль а/д Р383 с указанием количества опор на участке.

#### **Варианты: 08, 39, 84.**

В проекте рассматривать трассу по маршруту Майкоп – Апшеронск – Хадыженск.

Карту использовать с сайта «Яндекс. Карты».

**Для варианта 08** рассмотреть технологию прокладки ВОК в защитную пластмассовую трубу. Трассу выбрать вдоль автодороги. В г. Апшеронске рассмотреть вариант прокладки ВОК в кабельную канализацию. Рассмотреть варианты организации перехода ВОК через железную дорогу.

**Для варианта 39** рассмотреть технологию подвески самонесущего ВОК на железобетонные опоры распределительной ЛЭП 10,0 кВ, средняя протяженность пролета 80 м. На карте обозначить схему прохождения трассы ЛЭП с указанием количества опор на участке (распределительная ЛЭП должна заходить во все промежуточные пункты).

**Для варианта 84** рассмотреть технологию прокладки ВОК непосредственно в грунт. Трассу выбрать вдоль автодороги с левой стороны, если ехать от Майкопа. Рассмотреть варианты прокладки ВОК в городских условиях и на переходах.

#### **Варианты: 09, 40, 83.**

В проекте рассматривать трассу по маршруту Нововосточный – Тисуль. Карту использовать с сайта «Яндекс. Карты».

**Для варианта 09** рассмотреть технологию подвески самонесущего ВОК на деревянные опоры распределительной ЛЭП 3,0 кВ, средняя протяженность пролета 50 м. На карте обозначить схему прохождения трассы ЛЭП вдоль а/д с указанием количества опор на участке (распределительная ЛЭП должна заходить во все промежуточные пункты).

**Для варианта 40** рассмотреть технологию прокладки ВОК в защитную пластмассовую трубу. Трассу выбрать вдоль автодороги с правой стороны, если ехать от г. Нововосточного, рассмотреть варианты организации прокладки ВОК через небольшие реки и организацию перехода через ЖД.

**Для варианта 83** рассмотреть технологию подвески ВОК в грозозащитном тросе на металлические опоры ЛЭП 35 кВ, средняя протяженность пролета 110 м, на карте обозначить схему прохождения трассы ЛЭП с указанием количества опор на участке (высоковольтная ЛЭП проходит через оконечные пункты).

#### **Варианты: 10, 41, 82.**

В проекте рассматривать трассу по маршруту Петухово – Окуневка – Старорямова.

Карту использовать с сайта «Яндекс. Карты».

**Для варианта 10** рассмотреть технологию прокладки ВОК непосредственно в грунт. Трассу выбрать вдоль автодороги с левой стороны, если ехать от Г. Петухово. Рассмотреть варианты организации переходов через а/д М51 и ЖД.

**Для варианта 82** рассмотреть технологию прокладки ВОК в защитную пластмассовую трубу. Трассу выбрать вдоль автодороги с правой стороны, если ехать от г. Петухово. Рассмотреть варианты организации прокладки ВОК через небольшие реки, организацию перехода через ЖД и а/д М51.

**Для варианта 41** рассмотреть технологию подвески ВОК типа «8» на деревянные опоры воздушной ЛС, которые необходимо установить, средняя протяженность пролета 50 м. На карте обозначить схему прохождения трассы ВЛС вдоль а/д с указанием количества опор на участке.

# **Варианты: 11, 42, 81.**

В проекте рассматривать трассу по маршруту Саратов – Энгельс – Маркс.

Карту использовать с сайта «Яндекс. Карты».

**Для варианта 11** рассмотреть технологию подвески самонесущего ВОК на железобетонные опоры распределительной ЛЭП 10,0 кВ, средняя протяженность пролета 80 м. На карте обозначить схему прохождения трассы ЛЭП с указанием количества опор на участке, рассмотреть вариант спуска с опор и организацию перехода через р. Волгу.

**Для варианта 42** рассмотреть технологию прокладки ВОК в защитную пластмассовую трубу. Трассу выбрать вдоль автодороги Р226, рассмотреть организацию перехода ВОК через р. Волгу по мосту а/д. В Саратове предложить вариант трассы кабельной канализации от центра города до эстакады.

**Для варианта 81** рассмотреть технологию подвески ВОК в грозозащитном тросе на металлические опоры ЛЭП 35 кВ, которая проходит от г. Энгельса до г. Маркса вдоль а/д Р226, средняя протяженность пролета 110 м. На карте обозначить схему прохождения трассы ЛЭП с указанием количества опор на участке. До г. Энгельса рассмотреть трассу: прокладка в кабельную канализацию в Саратове от центра до эстакады, переход через р. Волгу по эстакаде и далее подъем на опору ЛЭП.

#### **Варианты: 12, 43, 80.**

В проекте рассматривать трассу по маршруту Саргатское – Красный Яр. Карту использовать с сайта «Яндекс. Карты».

**Для варианта 12** рассмотреть технологию прокладки ВОК непосредственно в грунт. Трассу выбрать вдоль автодороги с правой стороны, если ехать от Саргатского. Рассмотреть варианты организации переходов ВОК через небольшие реки по трассе.

**Для варианта 43** рассмотреть технологию подвески ВОК типа «8» на деревянные опоры распределительной ЛЭП 3 кВ, средняя протяженность пролета 50 м. На карте обозначить схему прохождения трассы ВЛС вдоль а/д с указанием количества опор на участке.

**Для варианта 80** рассмотреть технологию прокладки ВОК в защитную пластмассовую трубу. Трассу выбрать вдоль автодороги с правой стороны, если ехать от г. Красный Яр. Рассмотреть варианты организации прокладки ВОК через небольшие реки и организацию переходов через грунтовые а/д.

#### **Варианты: 13, 44, 79.**

В проекте рассматривать трассу по маршруту Советск – Нолинск. Карту использовать с сайта «Яндекс. Карты».

**Для варианта 13** рассмотреть технологию подвески самонесущего ВОК на деревянные опоры воздушной ЛС, которые необходимо установить, средняя протяженность пролета 50 м. На карте обозначить схему трассы ВЛС вдоль а/д местного значения, проходящей через Лебяжье с указанием количества опор на участке. Далее переход на железобетонные опоры распределительной ЛЭП 10 кВ, установленных вдоль дороги Р169, протяженность пролета 70 м.

**Для варианта 44** рассмотреть технологию прокладки ВОК непосредственно в грунт. Трассу выбрать вдоль автодороги местного значения, проходящей через Лебяжье с правой стороны, если ехать от Советска, далее с левой стороны трассы Р169. Рассмотреть варианты организации перехода ВОК через р. Вятку.

**Для варианта 79** рассмотреть технологию подвески ВОК типа «8» на железобетонные опоры распределительной ЛЭП 3 кВ, средняя протяженность пролета 80 м, на карте обозначить схему прохождения трассы ВЛС вдоль а/д местного значения, проходящей через Лебяжье. Далее переход на железобетонные опоры распределительной ЛЭП 10 кВ, установленные вдоль трассы Р169, протяженность пролета 70 м. Указать количество опор на участках.

#### **Варианты: 14, 45, 78.**

В проекте рассматривать трассу по маршруту Ставрополь – Светлоград – Ипатово.

Карту использовать с сайта «Яндекс. Карты».

**Для варианта 14** рассмотреть технологию прокладки ВОК в защитную пластмассовую трубу. Трассу выбрать вдоль автодороги Р216 с левой стороны, если ехать от г. Ставрополя, рассмотреть варианты организации прокладки ВОК через реки и организацию переходов через а/д местного значения.

**Для варианта 45** рассмотреть технологию подвески самонесущего ВОК на опоры контактной сети ЭЖД через Грачевку, Светлоград, Николину Балку. Средняя протяженность пролета 60 м. На карте обозначить схему прохождения трассы ВОЛС с указанием количества опор на участках Ставрополь – Грачевка, Грачевка – Светлоград, Светлоград – Николина Балка, Николина Балка – Ипатово.

**Для варианта 78** рассмотреть технологию прокладки ВОК непосредственно в грунт. Трассу выбрать вдоль автодороги Р216, проходящей через Грачевку, Светлоград, Николину Балку с правой стороны, если ехать от Ставрополя. Рассмотреть варианты организации перехода ВОК через а/д Р262 и ЖД.

#### **Варианты: 15, 46, 77.**

В проекте рассматривать трассу по маршруту Тамбов – Кирсанов – Белинский.

Карту использовать с сайта «Яндекс. Карты».

**Для варианта 15** рассмотреть технологию подвески самонесущего ВОК на опоры контактной сети ЭЖД, до г. Кирсанова, протяженность пролета 80 м, затем переход на железобетонные опоры распределительной ЛЭП 10 кВ, установленные вдоль дороги на село Гавриловка Вторая, и далее до г. Белинского, протяженность пролета 70 м. Указать количество опор на участках. На карте обозначить схему прохождения трассы ВОЛС, указать количество опор на участках.

**Для варианта 46** рассмотреть технологию прокладки ВОК в защитную пластмассовую трубу. Трассу выбрать вдоль автодороги по маршруту Тамбов – Рассказово – Кирсанов – Тамала – Белинский с левой стороны, если ехать от Тамбова, рассмотреть варианты организации переходов ВОК через реки и а/д и ЖД, которые встречаются по трассе ВОЛС.

**Для варианта 77** рассмотреть технологию подвески самонесущего ВОК на опоры контактной сети ЭЖД до г. Тамалы, протяженность пролета 80 м, затем переход на деревянные опоры распределительной ЛЭП 3 кВ, установленные вдоль дороги на г. Белинский, протяженность пролета 50 м. Указать количество опор на участках. На карте обозначить схему прохождения трассы ВОЛС с указанием количества опор на участках.

#### **Варианты: 16, 47, 76.**

В проекте рассматривать трассу по маршруту Урюпинск – Новониколаевский – Поворино.

Карту использовать с сайта «Яндекс. Карты».

**Для варианта 16** рассмотреть технологию прокладки ВОК непосредственно в грунт. Трассу выбрать вдоль автодороги с левой стороны до Новониколаевского, если ехать от Урюпинска, далее по а/д Р22 до поворота на Рождественское и до г. Поворино. Рассмотреть варианты организации переходов ВОК через а/д и ЖД.

**Для варианта 47** рассмотреть технологию подвески самонесущего ВОК на опоры контактной сети ЭЖД, по всей трассе протяженность пролета 70 м. На карте обозначить схему прохождения трассы ВОЛС с указанием количества опор на участках, предложить варианты спуска кабеля с опор контактной сети и перехода в кабельную канализацию в Новониколаевский и обратно.

**Для варианта 76** рассмотреть технологию прокладки ВОК в защитную пластмассовую трубу. Трассу выбрать вдоль автодороги с левой стороны до Новониколаевского, если ехать от Урюпинска. Рассмотреть варианты прокладки ВОК вдоль ЖД до г. Поворино, рассмотреть варианты организации переходов ВОК через реки и а/д и ЖД, которые встречаются по трассе ВОЛС.

#### **Варианты: 17, 48, 75.**

В проекте рассматривать трассу по маршруту Холм – Поддорье. Карту использовать с сайта «Яндекс. Карты».

**Для варианта 17** рассмотреть технологию подвески ВОК типа «8» на железобетонные опоры распределительной ЛЭП 3 кВ, средняя протяженность пролета 80 м. На карте обозначить схему прохождения трассы ЛЭП вдоль а/д Р51 с правой стороны, если смотреть от г. Холма.

**Для варианта 48** рассмотреть технологию прокладки ВОК непосредственно в грунт. Трассу выбрать вдоль автодороги Р51 с левой стороны, если ехать от г. Холма. Рассмотреть варианты организации переходов ВОК через несудоходные реки и особенности прокладки в болотистой местности.

**Для варианта 75** рассмотреть технологию подвески самонесущего ВОК на деревянные опоры воздушной ЛС, которые необходимо установить. Средняя протяженность пролета 50 м. На карте обозначить схему прохождения трассы ВЛС вдоль а/д Р51 с указанием количества опор на участке.

#### **Варианты: 18, 49, 74.**

В проекте рассматривать трассу по маршруту Чишмы – Кандры. Карту использовать с сайта «Яндекс. Карты».

**Для варианта 49** рассмотреть технологию подвески самонесущего ВОК на опоры контактной сети ЭЖД, по всей трассе протяженность пролета 70 м. На карте обозначить схему прохождения трассы ВОЛС с указанием количества опор на участках, предложить варианты спуска кабеля с опор контактной сети и перехода в кабельную канализацию в пос. Чишмы.

**Для варианта 74** рассмотреть технологию прокладки ВОК в защитную пластмассовую трубу. Трассу выбрать вдоль автодороги М5 с правой стороны, если ехать от с. Кандры, рассмотреть варианты организации переходов ВОК через реки, а/д и ЖД, которые встречаются по трассе ВОЛС.

**Для варианта 18** рассмотреть технологию прокладки ВОК непосредственно в грунт. Трассу выбрать вдоль ЖД с левой стороны от пос.Чишмы, рассмотреть варианты организации переходов ВОК через а/д.

#### **Варианты: 19, 50, 73.**

В проекте рассматривать трассу по маршруту Шацк – Сасово – Пителино.

Карту использовать с сайта «Яндекс. Карты».

**Для варианта 19** рассмотреть технологию подвески ВОК типа «8» на деревянные опоры распределительной ЛЭП 3 кВ, средняя протяженность пролета 60 м. На карте обозначить схему прохождения трассы ЛЭП вдоль а/д Р124 с левой стороны, если смотреть от г. Шацка. Предложить вариант перехода воздушной ВОЛС через опоры контактной сети ЭЖД перед г. Сасово.

**Для варианта 50** рассмотреть технологию прокладки ВОК непосредственно в грунт. Трассу выбрать вдоль автодороги Р124 с левой стороны, если ехать от г. Шацка, рассмотреть варианты организации переходов ВОК через несудоходные реки и ЖД в районе г. Сасово.

**Для варианта 73** рассмотреть технологию подвески ВОК в грозозащитном тросе на ж/б опоры ЛЭП 35 кВ, средняя протяженность пролета 90 м. На карте обозначить схему прохождения трассы ЛЭП Шацк – Сасово – Пителино с левой стороны а/д с возможными вариантами спрямления ЛЭП и с указанием количества опор на участке.

#### **Варианты: 20, 51, 72.**

В проекте рассматривать трассу по маршруту Лиски – Бобров. Карту использовать с сайта «Яндекс. Карты».

**Для варианта 20** рассмотреть технологию прокладки ВОК в защитную пластмассовую трубу. Трассу выбрать вдоль автодороги через Средний

Икорец с левой стороны, если ехать от г. Лиски, рассмотреть варианты организации переходов ВОК а/д и ЖД, которые встречаются по трассе ВОЛС.

**Для варианта 51** рассмотреть технологию подвески самонесущего ВОК на опоры контактной сети ЭЖД, по всей трассе протяженность пролета – 70 м, на карте обозначить схему прохождения трассы ВОЛС с указанием количества опор на участках, предложить варианты спуска кабеля с опор контактной сети и перехода в кабельную канализацию в г. Бобров.

**Для варианта 72** рассмотреть технологию прокладки ВОК непосредственно в грунт. Трассу выбрать вдоль автодороги с правой стороны, если ехать от г. Лиски, рассмотреть варианты организации переходов ВОК через несудоходные реки и ЖД в районе г. Средний Икорец.

#### **Варианты: 21, 52, 71.**

В проекте рассматривать трассу по маршруту Тула – Узловая – Новомосковск.

Карту использовать с сайта «Яндекс. Карты».

**Для варианта 21** рассмотреть технологию подвески самонесущего ВОК на опоры контактной сети ЭЖД. По всей трассе протяженность пролета 60 м. На карте обозначить схему прохождения трассы ВОЛС с указанием количества опор на участках, рассмотреть варианты трассы от Узловой через Донской или от Узловой через Новозасецкий до Новомосковска.

**Для варианта 52** рассмотреть технологию прокладки ВОК в защитную пластмассовую трубу. Трассу выбрать вдоль автодороги Р140 с левой стороны, если ехать от г. Тулы, рассмотреть варианты организации переходов ВОК а/д и ЖД, которые встречаются по трассе ВОЛС.

**Для варианта 71** рассмотреть технологию подвески ВОК в грозозащитном тросе на металлические опоры ЛЭП 110 кВ. Средняя протяженность пролета 140 м. На карте обозначить схему прохождения трассы ЛЭП Тула – Болохово – Узловая – Новомосковск с возможными вариантами спрямления ЛЭП и с указанием количества опор на участках.

#### **Варианты: 22, 53, 70.**

В проекте рассматривать трассу по маршруту Тихвин – Бокситогорск. Карту использовать с сайта «Яндекс. Карты».

**Для варианта 22** рассмотреть технологию прокладки ВОК непосредственно в грунт. Трассу выбрать вдоль автодороги А114 с правой стороны, если ехать от г. Тихвина, через Домачево. Рассмотреть варианты организации переходов ВОК через несудоходные реки, а/д местного значения и ЖД в районе пос. Дыми.

**Для варианта 53** рассмотреть технологию подвески самонесущего ВОК на опоры контактной сети ЭЖД, до пос. Дыми, протяженность пролета

70 м. Затем переход на распределительную ЛЭП 10 кВ, протяженность пролета 80 м, затем до Домачева, далее на Бокситогорск с правой стороны а/д. На карте обозначить схему прохождения трассы ВОЛС с указанием количества опор на участках, рассмотреть варианты организации переходов через ЖД и а/д.

**Для варианта 70** рассмотреть технологию прокладки ВОК в защитную пластмассовую трубу. Трассу выбрать вдоль автодороги А114 с правой стороны, если ехать от г. Тихвина. Рассмотреть варианты организации переходов ВОК через а/д и ЖД, которые встречаются по трассе ВОЛС.

### **Варианты: 23, 54, 69.**

В проекте рассматривать трассу по маршруту Петрозаводск – Пудож. Карту использовать с сайта «Яндекс. Карты».

**Для варианта 23** рассмотреть технологию подвески ВОК типа «8» на железобетонные опоры распределительной ЛЭП 10 кВ, средняя протяженность пролета 80 м. На карте обозначить схему прохождения трассы ЛЭП вдоль а/д Р19 с переходом на Р37 в районе Ошта с правой стороны, если смотреть от Петрозаводска. Далее от г. Вытегра подвеска – на деревянные опоры ЛЭП 3 кВ до пос. Пудож, установленные вдоль а/д с правой стороны, протяженность пролета 60 м. Предложить вариант перехода воздушной ВОЛС через опоры контактной сети ЭЖД в районе Петрозаводска, рассмотреть варианты организации переходов ВОК через несудоходные реки, а/д местного значения.

**Для варианта 54** рассмотреть технологию прокладки ВОК в защитную пластмассовую трубу. Трассу выбрать вдоль автодороги Р19 с правой стороны, если ехать от Петрозаводска с переходом на Р37 в районе Ошта, далее – от г. Вытегра до пос. Пудож по а/д с правой стороны. Рассмотреть варианты организации переходов ВОК через а/д, ЖД и несудоходные реки, которые встречаются по трассе ВОЛС.

**Для варианта 69** рассмотреть технологию подвески ВОК в грозозащитном тросе на металлические опоры ЛЭП 110 кВ, средняя протяженность пролета 130 м. На карте обозначить схему прохождения трассы ЛЭП Петрозаводск – Вытегра с возможными вариантами спрямления ЛЭП и с указанием количества опор на участке. Далее от г. Вытегра – на деревянные опоры ЛЭП 3 кВ до пос. Пудож, установленные вдоль а/д с правой стороны, протяженность пролета 60 м. Рассмотреть варианты перехода с опор ЛЭП 110 кВ на деревянные опоры ЛЭП 3 кВ.

**Для любознательных** – вариант прокладки подводной ВОЛС через Онежское озеро. Рассмотреть типы ВОК, проектирование и выбор подводной трассы, оценить возможности построения протяженных участков регенерации.

#### **Варианты: 24, 55, 68.**

В проекте рассматривать трассу по маршруту Калининград – Приморск.

Карту использовать с сайта «Яндекс. Карты».

**Для варианта 24** рассмотреть технологию прокладки ВОК в защитную пластмассовую трубу. Трасса предусматривает несколько вариантов построения: прокладка ВОК в кабельную канализацию Калининграда – от центра по пр. Победы до а/д А193 и далее в ЗПТ с левой стороны а/д А193 до Приморска, рассмотреть варианты организации переходов ВОК через несудоходные реки, а/д и ЖД, которые встречаются по трассе ВОЛС.

**Для варианта 55** рассмотреть технологию подвески самонесущего ВОК на опоры контактной сети ЭЖД, по всей трассе протяженность пролета – 70 м, на карте обозначить схему прохождения трассы ВОЛС с указанием количества опор на участках, рассмотреть технологию спуска ВОК с опор и ввода в кабельную канализацию в оконечных пунктах.

**Для варианта 68** рассмотреть технологию прокладки ВОК в защитную пластмассовую трубу. Трасса предусматривает несколько вариантов построения: прокладка ВОК в кабельную канализацию Калининграда от центра по Советскому проспекту до а/д А192 и далее в ЗПТ с левой стороны а/д А192 через Кумачево, Круглово до Приморска, рассмотреть варианты организации переходов ВОК через несудоходные реки, а/д и ЖД, которые встречаются по трассе ВОЛС.

#### **Варианты: 25, 56, 67, 99.**

В проекте рассматривать трассу по маршруту Архангельск – Вельск. Карту использовать с сайта «Яндекс. Карты».

**Для варианта 25** рассмотреть технологию подвески ВОК типа «8» с несущим элементом из стеклопластиковых прутков на опоры контактной сети ЭЖД, проходящей через Плесецк, Няндому, Коношу, по всей трассе протяженность пролета 60 м. На карте обозначить схему прохождения трассы ВОЛС с указанием количества опор на участках, рассмотреть варианты организации ответвления волокон в промежуточных пунктах.

**Для варианта 56** рассмотреть технологию прокладки ВОК непосредственно в грунт. Трассу выбрать вдоль автодороги М8 с правой стороны, если ехать от Архангельска, рассмотреть варианты организации переходов ВОК через несудоходные реки, а/д местного значения и ЖД под Архангельском и Вельском.

**Для варианта 67** рассмотреть технологию подвески самонесущего ВОК на деревянные опоры воздушной ЛС, которые необходимо укрепить или заменить (40 % от общего числа опор), средняя протяженность пролета 50 м. На карте обозначить схему прохождения трассы ВЛС вдоль а/д М8 с правой стороны, если ехать от Архангельска, с указанием количества опор на участке.

**Для варианта 99** рассмотреть технологию подвески ВОК типа «8» на деревянные опоры распределительной ЛЭП 3 кВ, средняя протяженность пролета 50 м. На карте обозначить схему прохождения трассы ЛЭП вдоль а/д М8 с левой стороны, если смотреть от Архангельска с указанием количества опор на участках. Предложить вариант организации ответвления волокон в промежуточных пунктах.

#### **Варианты: 26, 57, 66, 98.**

В проекте рассматривать трассу по маршруту Мантурово – Шарья. Карту использовать с сайта «Яндекс. Карты».

**Для варианта 26** рассмотреть технологию прокладки ВОК в защитную пластмассовую трубу. Трасса предусматривает несколько вариантов построения: прокладка ВОК в кабельную канализацию г. Мантурово от центра по ул. Советской до а/д Кострома – Шарья – Киров – Пермь и далее в ЗПТ с левой стороны а/д Р157 на Шарью. Рассмотреть варианты организации переходов ВОК через несудоходные реки, а/д и ЖД, которые встречаются по трассе ВОЛС.

**Для варианта 57** рассмотреть технологию подвески самонесущего ВОК на опоры контактной сети ЭЖД. По всей трассе протяженность пролета 60 м. На карте обозначить схему прохождения трассы ВОЛС с указанием количества опор на участках. Рассмотреть технологию спуска ВОК с опор и ввода в кабельную канализацию в оконечных пунктах.

**Для варианта 66** рассмотреть технологию прокладки ВОК непосредственно в грунт. Трасса предусматривает несколько вариантов построения: прокладка ВОК в кабельную канализацию г. Мантурово от центра по ул. Советской до а/д Кострома – Шарья – Киров – Пермь и далее в грунт с левой стороны а/д Р157 до развилки около пос. Горланиха и на Шарью. Рассмотреть варианты организации переходов ВОК через несудоходные реки, а/д и ЖД, которые встречаются по трассе ВОЛС.

**Для варианта 98** рассмотреть технологию прокладки ВОК непосредственно в грунт. Трасса предусматривает несколько вариантов построения: прокладка ВОК в кабельную канализацию г. Мантурово от центра по ул. Советской до а/д Кострома – Шарья – Киров – Пермь и далее в грунт с левой стороны а/д Р157 до ответвления на Шарью. Рассмотреть варианты организации переходов ВОК через несудоходные реки, а/д и ЖД, которые встречаются по трассе ВОЛС.

#### **Варианты: 27, 58, 65, 97.**

В проекте рассматривать трассу по маршруту Липецк – Елец. Карту использовать с сайта «Яндекс. Карты».

**Для варианта 27** рассмотреть технологию подвески самонесущего ВОК на опоры контактной сети ЭЖД, по всей трассе протяженность пролета 80 м. На карте обозначить схему прохождения трассы ВОЛС с указанием количества опор на участках Липецк – Сенцово, Сенцово – Донское, Донское – Елец, рассмотреть технологию прокладки ВОК в кабельную канализацию и затем подъем на опоры в центре Липецка.

**Для варианта 58** рассмотреть технологию прокладки ВОК в защитную пластмассовую трубу. Трасса предусматривает несколько вариантов построения: прокладка ВОК в кабельную канализацию Липецка от центра по пр. Победы, ул. Катукова до а/д Р119 и далее в ЗПТ с левой стороны с выходом на Промышленную ул., в кабельную канализацию и в центр. Рассмотреть варианты организации переходов ВОК через несудоходные реки, а/д и ЖД, которые встречаются по трассе ВОЛС.

**Для варианта 65** рассмотреть технологию подвески ВОК в грозозащитном тросе на металлические опоры ЛЭП 110 кВ, средняя протяженность пролета 110 м. На карте обозначить схему прохождения трассы ЛЭП Липецк – Частая Дубрава – Донское – Елец с возможными вариантами спрямления ЛЭП с указанием количества опор на участках.

**Для варианта 97** рассмотреть технологию подвески ВОК типа «8» на железобетонные опоры распределительной ЛЭП 10 кВ, средняя протяженность пролета 70 м. На карте обозначить схему прохождения трассы ЛЭП вдоль а/д Р119 с правой стороны, если смотреть от Липецка. Предложить вариант перехода воздушной ВОЛС через опоры контактной сети ЭЖД в районе Екатериновки, р. Дон и а/д местного значения.

#### **Варианты: 28, 59, 64, 96**

В проекте рассматривать трассу по маршруту Ачинск – Назарово. Карту использовать с сайта «Яндекс. Карты».

**Для варианта 28** рассмотреть технологию прокладки ВОК непосредственно в грунт. Трасса предусматривает несколько вариантов построения: прокладка ВОК в кабельную канализацию г. Ачинска от центра по ул. Гагарина до пересечения с ул. 5 Июля и далее в грунт с левой стороны а/д через Каменку и Малый Улуй. Рассмотреть варианты организации переходов ВОК через несудоходные реки, а/д и ЖД, которые встречаются по трассе ВОЛС.

**Для варианта 59** рассмотреть технологию подвески самонесущего ВОК на опоры контактной сети ЭЖД, по всей трассе протяженность пролета 60 м. На карте обозначить схему прохождения трассы ВОЛС с указанием количества опор на участках Карповка, Каменка, Улуй, Заворки, Чулымка. Рассмотреть технологию прокладки ВОК в кабельную канализацию и затем технологию подъема на опоры в центре г. Ачинска.

**Для варианта 64** рассмотреть технологию прокладки ВОК в защитную пластмассовую трубу. Трасса предусматривает несколько вариантов построения: прокладка ВОК в кабельную канализацию г. Ачинска от центра по ул. Гагарина до пересечения с ул. 5 Июля и далее с левой стороны а/д через Каменку и Малый Улуй. Рассмотреть варианты организации переходов ВОК через р. Каменку, а/д и ЖД, которые встречаются по трассе ВОЛС.

**Для варианта 96** рассмотреть технологию прокладки ВОК непосредственно в грунт. Трассу выбрать вдоль ЖД с левой стороны от г. Ачинска, предусмотреть прокладку ВОК в кабельную канализацию г. Ачинска от центра до ЖД вокзала «Ачинск-2». Рассмотреть варианты организации переходов ВОК через несудоходные реки, а/д, которые встречаются по трассе ВОЛС.

#### **Варианты: 29, 60, 63, 95.**

В проекте рассматривать трассу по маршруту Опочка – Бежаницы. Карту использовать с сайта «Яндекс. Карты».

**Для варианта 29** рассмотреть технологию подвески самонесущего ВОК на опоры контактной сети ЭЖД, по всей трассе протяженность пролета 60 м. На карте обозначить схему прохождения трассы ВОЛС с указанием количества опор на участках Пустошка, Новосокольники, Локня, Бежаницы. Рассмотреть технологию прокладки ВОК непосредственно в грунт вдоль а/д Р23.

**Для варианта 60** рассмотреть технологию прокладки ВОК в защитную пластмассовую трубу. Трассу выбрать вдоль автодороги на Новоржев с правой стороны, если ехать от г. Опочки. Рассмотреть варианты организации переходов ВОК через а/д и несудоходные реки, которые встречаются по трассе ВОЛС.

**Для варианта 63** рассмотреть технологию подвески ВОК типа «8» на деревянные опоры распределительной ЛЭП 3 кВ, средняя протяженность пролета 60 м. На карте обозначить схему прохождения трассы ЛЭП вдоль а/д на Новоржев с левой стороны, если смотреть от г. Опочки, с указанием количества опор на участках. Предложить вариант организации ответвления волокон в промежуточных пунктах.

**Для варианта 95** рассмотреть технологию подвески самонесущего ВОК на деревянные опоры воздушной ЛС, которая проходит вдоль а/д через Щукино, Кудеверь с правой стороны, средняя протяженность пролета 70 м. До этой а/д выполнить подвеску на опоры распределительной ЛЭП 10 кВ, проходящей вдоль трассы Р23 с левой стороны до пос. Вербилово. На карте обозначить схему прохождения трассы ВЛС с указанием количества опор на участках.

#### **Варианты: 30, 61, 62, 94.**

В проекте рассматривать трассу по маршруту Кондопога – Сегежа. Карту использовать с сайта «Яндекс. Карты».

**Для варианта 30** рассмотреть технологию прокладки ВОК в защитную пластмассовую трубу. Трассу выбрать вдоль автодороги Р21 с правой стороны, если ехать от г. Кондопоги. Рассмотреть варианты организации переходов ВОК через а/д и несудоходные реки, которые встречаются по трассе ВОЛС.

**Для варианта 61** рассмотреть технологию подвески ВОК типа «8» на железобетонные опоры распределительной ЛЭП 10 кВ, средняя протяженность пролета 70 м. На карте обозначить схему прохождения трассы ЛЭП вдоль а/д Р21 с правой стороны, если смотреть от г. Кондопоги. Предложить вариант спуска воздушной ВОЛС с опор ЛЭП в оконечных пунктах.

**Для варианта 62** рассмотреть технологию прокладки ВОК непосредственно в грунт. Трассу выбрать вдоль а/д Р21 с левой стороны от г. Сегежи, предусмотреть прокладку ВОК в кабельную канализацию в оконечных пунктах, рассмотреть варианты организации переходов ВОК через несудоходные реки, а/д, которые встречаются по трассе ВОЛС.

**Для варианта 94** рассмотреть технологию прокладки ВОК в защитную пластмассовую трубу. Трассу выбрать вдоль автодороги Р21 с правой стороны, если ехать от г. Сегежи. Предложить варианты ввода кабеля в здание узла связи, рассмотреть варианты организации переходов ВОК через а/д и несудоходные реки, которые встречаются по трассе ВОЛС.

# **Марки волоконно-оптических кабелей связи для различных вариантов строительства ВОЛС**

На территории России располагается несколько производств волоконно-оптических кабелей связи. Волоконно-оптические кабели в зависимости от применения могут значительно отличаться (табл. П2.1, П2.2). Единого классификатора оптических кабелей нет, и каждый производитель использует собственную маркировку кабелей. В табл. П2.3 приведены данные по целевому назначению основных типов оптических кабелей от различных производителей.

*Таблица П.2.1*

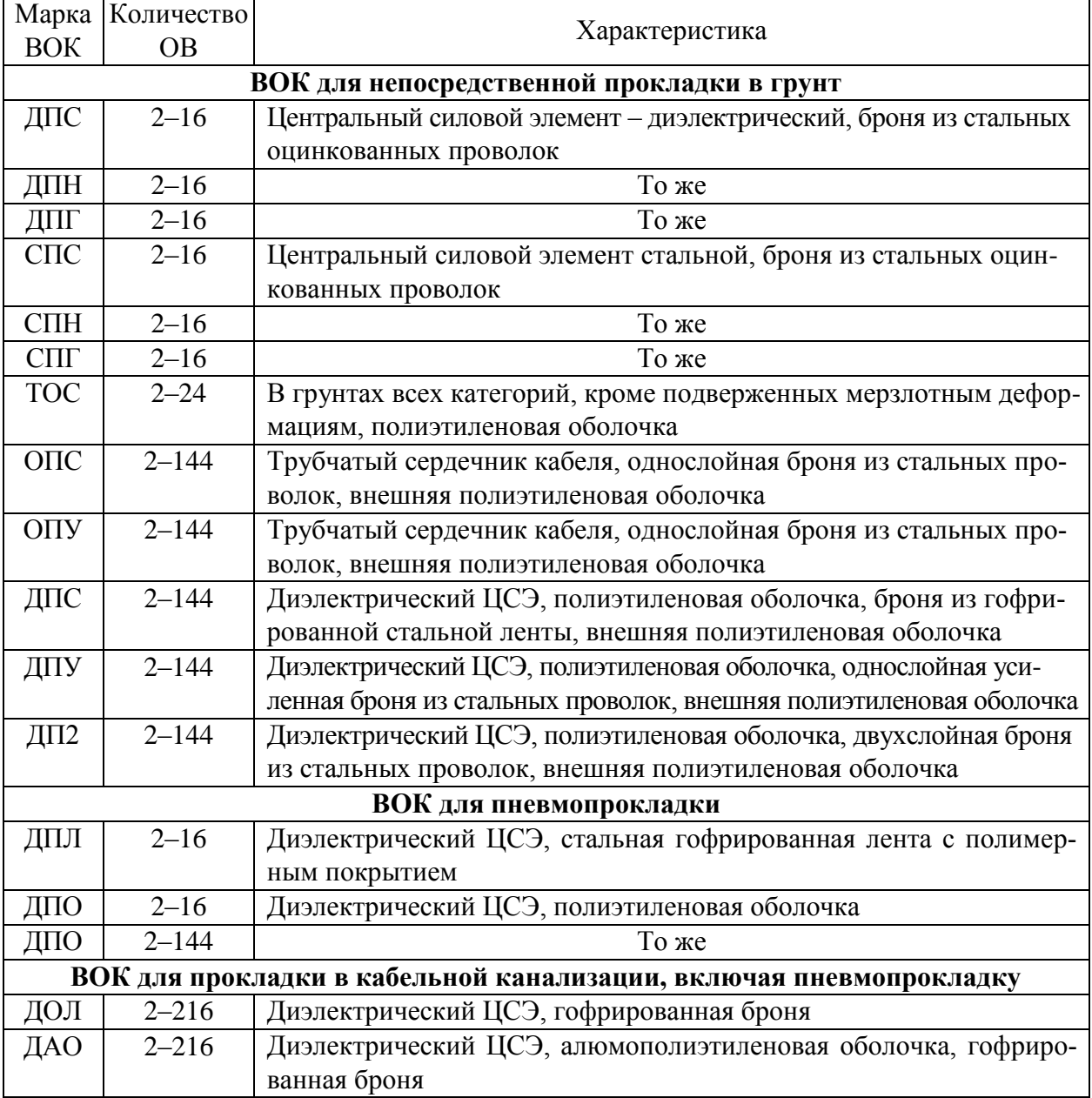

Марки ВОК для прокладки в грунт

# *Таблица П.2.2*

Марки ВОК для воздушных способов строительства

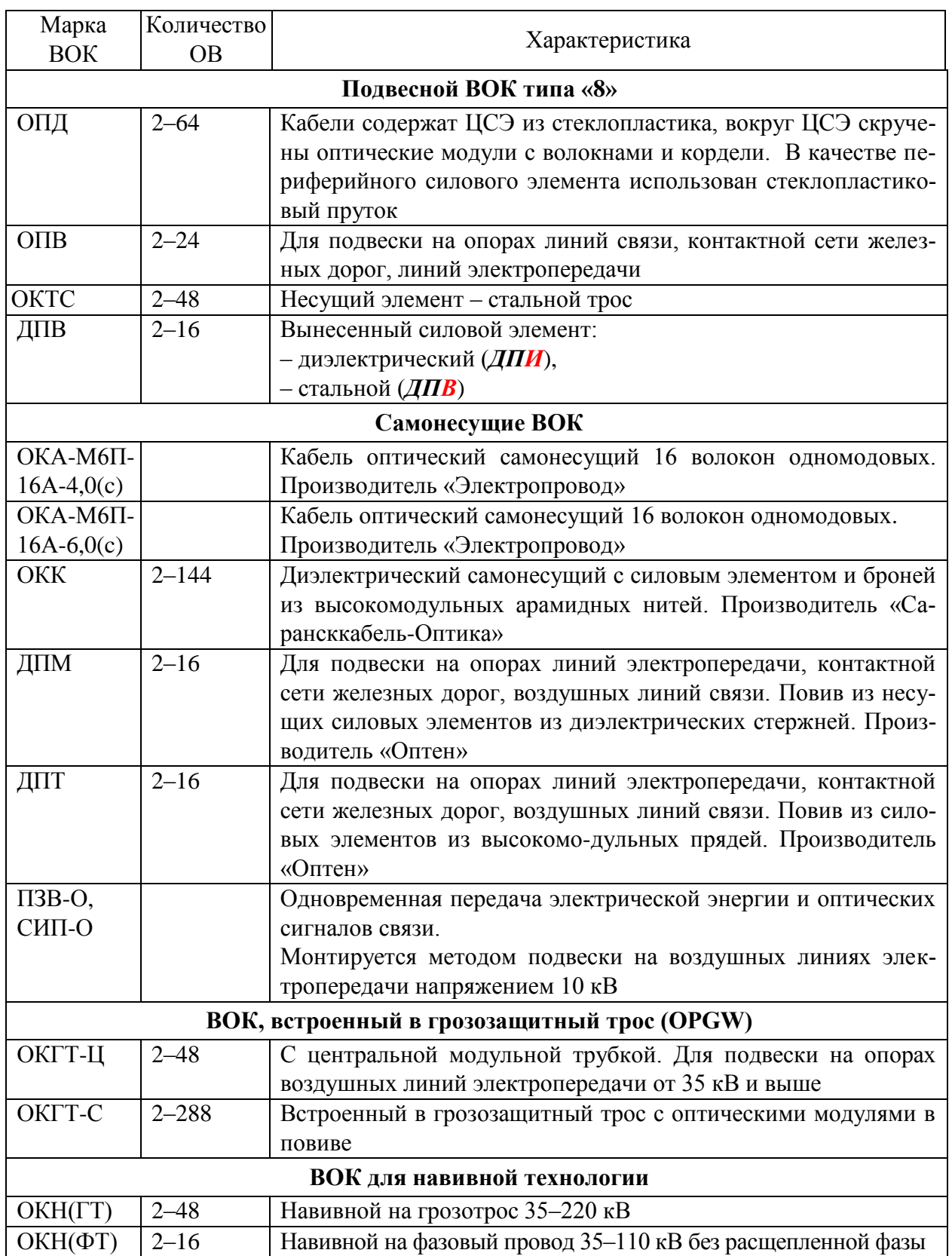

*Таблица П.2.3*

| Соответствие типов ВОК по целевому назначению |
|-----------------------------------------------|
|-----------------------------------------------|

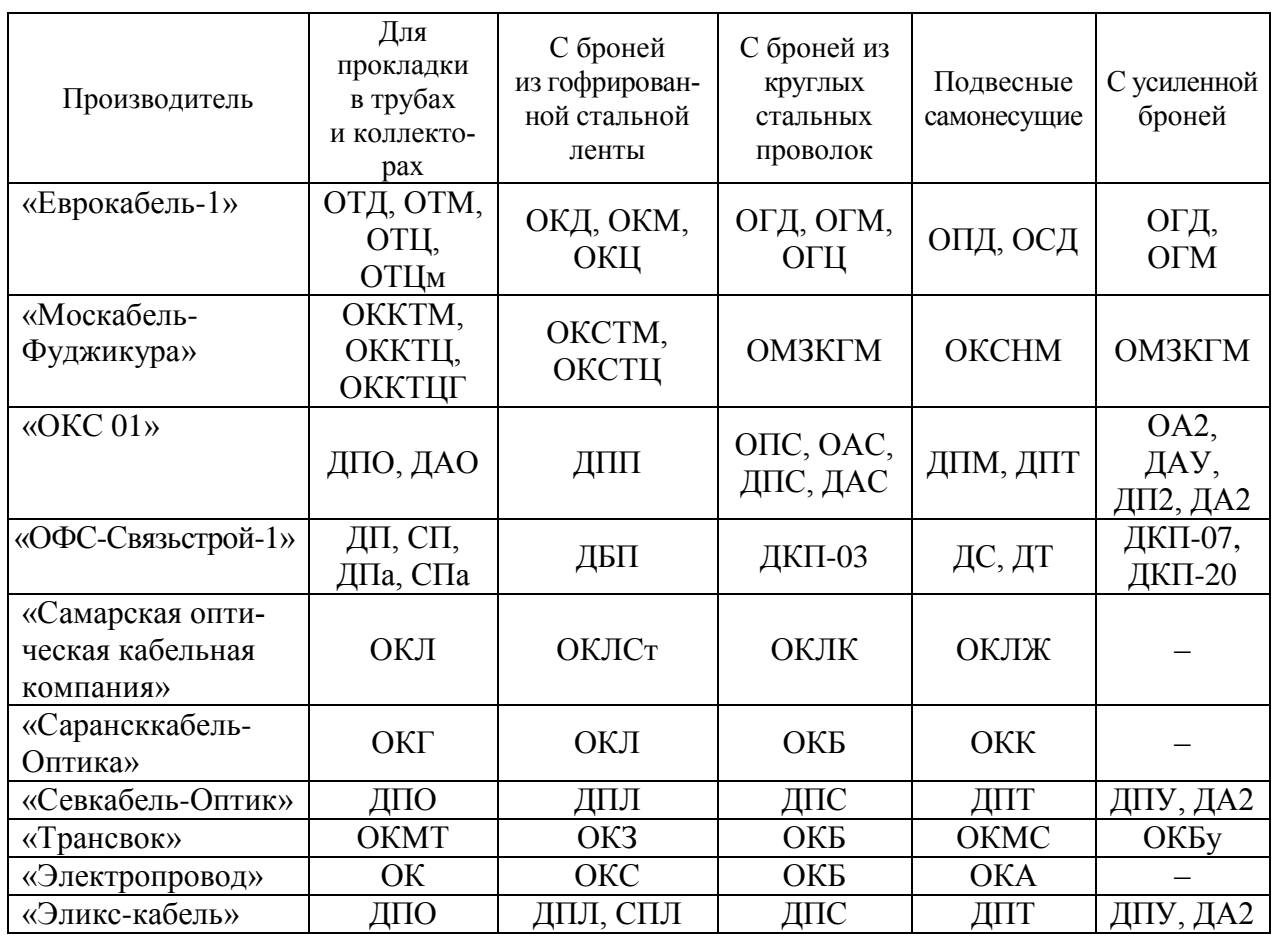

**Маркообразование оптических кабелей** позволит правильно выбрать конструкцию и параметры оптического кабеля.

В связи с переработкой технических условий в «Севкабель-Оптике» принят новый способ маркирования оптических кабелей.

#### *Пример*

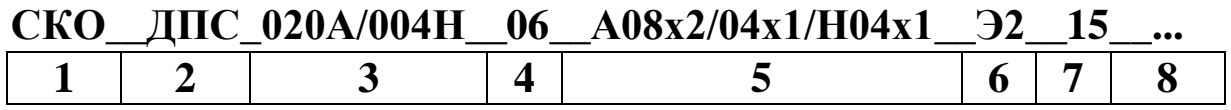

*Группы символов в маркировке:*

1 – код разработчика или изготовителя (всегда СКО);

2 – тип кабеля;

3 – количество и тип волокон в кабеле (от 2 до 288 волокон; типы Е, А, Н, С, D , МА, МВ, MD);

4 – количество элементов сердечника (от 01 до 18);

5 – распределение волокон в модулях и пучках;

6 – обозначение и количество электрических жил в кабеле (от Э1 до Э8);

7 – длительно\_допустимая растягивающая нагрузка кабеля в кН;

8 – исполнение кабеля (НГ, LS, HF, FR, Д).

*Типы волокон:*

E – одномодовое с несмещенной дисперсией («стандартное»);

А – одномодовое с уменьшенными потерями в диапазоне длин волн 1383–1480 нм пика поглощения гидроксильных групп (ОН);

Н – одномодовое со смещенной ненулевой дисперсией;

С – одномодовое с отрицательной смещенной ненулевой дисперсией;

D – одномодовое со смещенной ненулевой дисперсией и с нормированной хроматической дисперсией в диапазоне длин волн 1460–1625 нм;

МА – многомодовое градиентное c диаметром сердцевины 50 мкм;

МВ – многомодовое градиентное c диаметром сердцевины 62,5 мкм;

MD – многомодовое градиентное c диаметром сердцевины 100 мкм.

### *Виды исполнения кабеля:*

НГ – не распространяющий горение;

LS – с низким дымо- и газовыделением;

HF – с пониженной коррозионной активностью продуктов дымо- и газовыделения;

FR – огнестойкий;

Д – дугостойкий (стойкий к медленной электрокоррозии).

# **Мультиплексоры SDH**

#### **Платформа FlexGain**

1. *[FlexGain A155.](http://kombitel.ru/?id=539&page=flexgain-a155)* Полнофункциональный SDH-мультиплексор выделения/добавления для смешанного трафика TDM+Ethernet. FlexGain A155 предназначен для построения транспортных сетей SDH уровней STM-1/4, кольцевых и линейных структур. Может применяться в качестве кроссконнектора, поддерживающего четыре направления STM-1. Поддерживает все типы защиты SDH- и Ethernet-трафика.

2. *[FlexGain A2500 Extra](http://kombitel.ru/?id=540&page=flexgain-a2500-extra)*. Предназначен для построения транспортных сетей SDH уровней STM-1/4/16 кольцевых и линейных структур. Может применяться в качестве кроссового коммутатора, поддерживающего 32 направления STM-1 и 8 направлений STM-4. Мультиплексор оптимизирован для строительства высокоскоростных волоконно-оптических сетей связи большой протяженности с конвергенцией TDM– и Ethernet-трафика.

3. *[Оптический мультиплексор FlexGain FOM4.](http://kombitel.ru/?id=538&page=flexgain-fom4)* Представляет собой оборудование линейного тракта для одновременной дуплексной передачи четырех синхронных цифровых потоков Е1 со скоростью 2048 кбит/с каждый по двум ненагруженным волокнам оптического кабеля (одномодового или многомодового).

4. *[FlexGain FOM4E-RM.](http://kombitel.ru/?id=542&page=flexgain-fom4e-rm)* Предназначен для передачи 1–8 потоков Е1 и трафика Ethernet по одному или двум волокнам одномодового оптического кабеля. Мультиплексор может устанавливаться в любой универсальный конструктив платформы FlexGain. В мультиплексоре предусмотрено место для установки мезонинных (дочерних) плат с портами ТЧ-каналов или E1. Управление оборудованием производится через порт RS232, Telnet, HTTP или по протоколу SNMP.

5. *[FlexGain FOM16E.](http://kombitel.ru/?id=543&page=flexgain-fom16e)* Представляет собой оборудование линейного тракта для одновременной дуплексной передачи 8 или 16 цифровых потоков Е1 G.703 со скоростью 2048 кбит/с каждый, по двум или одному ненагруженным волокнам оптического кабеля, или для передачи смешанного TDM+IP-трафика.

6. *Мультиплексор FlexGain FOM16E, V1.* Предназначен для передачи 4–16 потоков Е1 и Ethernet-трафика со скоростью до 100 Мбит/с по одному или двум оптическим волокнам. FlexGain FOM16E, V1 обеспечивает 1 + 1 схему резервирования оптического тракта, ручную настройку при помощи кнопок, встроенное Telnet- и SNMP-управление, контроль функционирования и сбор статистики. Для обеспечения гибкости и наилучшей экономической эффективности в FlexGain FOM16E, V1 применяются SFPприемопередатчики, которые позволяют выбирать тот или другой тип

приемопередатчика в зависимости от длины и состояния оптической линии. Встроенный Ethernet-коммутатор с четырьмя портами позволяет обрабатывать VLAN-пакеты с признаком двойного тегирования (Q in Q), поддерживает IEEE 802.1p и функцию MDIX для каждого Ethernet-порта.

7. *Мультиплексор FlexGain FOM16OG.* Предназначен для передачи 16 потоков Е1 и Ethernet-трафика со скоростью до 1 Гбит/с по двум оптическим волокнам. Мультиплексор FlexGain FOM16OG производится в конструктиве MiniRack высотой 1U с питанием от сети постоянного тока –38/–72 В.

8. *Мультиплексор FlexGain FOM16OG, V1*. Предназначен для передачи от 4 до 16 потоков Е1 и Ethernet-трафика со скоростью до 1000 Мбит/с по одному или двум оптическим волокнам. FlexGain FOM16OG, V1 обеспечивает 1 + 1 схему резервирования оптического тракта, ручную настройку при помощи кнопок, встроенное Telnet- и SNMP-управление, контроль функционирования и сбор статистики. Мультиплексор FlexGain FOM16OG, V1 производится в конструктиве MiniRack высотой 1U с универсальным питанием, как от батарей с напряжением постоянного тока –36/–72 В, так и от сети переменного тока напряжением ~220 В.

9. *[Мультиплексор FlexGain FOM16L2.](http://kombitel.ru/?id=544&page=flexgain-fom16l2)* Входит в состав универсальной платформы FlexGain, которая объединяет в едином конструктиве лучшие технологии передачи по медным и волоконно-оптическим линиям. Мультиплексор FlexGain FOM16L2 является мультисервисной платформой доступа (MSAP) последнего поколения и предназначен для построения мультисервисных («голос + данные») оптических сетей на участке доступа.

10. *[Мультиплексор FlexGain FOM2,5GL2.](http://kombitel.ru/?id=546&page=flexgain-fom2,5gl2)* Является мультисервисной транспортной платформой и предназначен для построения мультисервисных («голос + данные») оптических сетей уровня STM-1/STM-4/STM-16 SDH-иерархии любой сложности. Благодаря поддержке механизма GFP FlexGain FOM2,5GL2 легко интегрируется в SDH-сети и мультисервисные транспортные платформы, построенные на оборудовании НТЦ «НАТЕКС» и других производителей, а механизм LCAS позволяет оптимизировать пропускную способность мультиплексора.

11. *[Мультиплексор FlexGain FOM10GL2.](http://kombitel.ru/?id=547&page=flexgain-fom10gl2)* Является мультисервисной транспортной платформой и предназначен для построения мультисервисных («голос + данные») оптических сетей уровня STM-1/4/16/64 SDHиерархии любой сложности.

Благодаря поддержке механизма GFP FlexGain FOM10L2 легко интегрируется в SDH-сети и мультисервисные транспортные платформы, построенные на оборудовании НТЦ НАТЕКС и других производителей, а механизм LCAS позволяет оптимизировать пропускную способность мультиплексора.

#### **Access Telecom**

12. *Оптический мультиплексор 32 E1 + 2 Gigabit Ethernet 1000BASE-T.*  Предназначен для построения высокопроизводительных систем передачи телекоммуникационных и сетевых данных по общему оптоволоконному тракту. Выпускаются также 4 и 8 E1 портовые модификации изделия, для которых предоставляется возможность модернизации до 16 E1 путем ввода программного ключа уже в процессе эксплуатации.

13. *Оптический мультиплексор 16Е1+Gigabit Ethernet 1000Base-T*. Позволяет организовывать одновременную передачу от 1 до 16 потоков Е1 и канала Gigabit Ethernet 1000Base-T full-duplex по оптоволоконному тракту. Также имеется сквозной канал RS-232 и четыре канала RS-485 для управления любым удаленным оборудованием. Поддерживается канал речевой служебной связи.

#### **LED Technologies Bulgaria**

14. *Гибкий оптический мультиплексор Т-501.622 и Т-501.615*:

– cкорость в оптическом канале 622,08 Мбит/c (1552,2 Мбит/c для Т-501.615);

– гибкая модульная конструкция;

– работа в режиме «вставка-выделение» (до 11 точек в кольце для Т-501.615);

– до 64 каналов E1G.703HDB3 (до 160 каналов для Т-501.615);

– до 4 каналов Ethernet 100BASE-TX full duplex (до 10 каналов для Т-501.615);

– длина волны излучателя 1310 или 1550 нм;

– поддержка VLAN-протоколов IEEE802.1p и IEEE802.1q;

– не требует внешнего высокостабильного источника синхронизации;

– бюджет затухания трассы до 28 дБ, дальность связи до 80 км по одномодовому волокну;

– возможность работы по одному волокну с частотным WDM 1310/1550 нм разделением направлений;

– поддержка резервирования 1 + 1 по схеме «двойного кольца».

15. *Оптический мультиплексор 8 × E1 + Ethernet 1000BASE-TX Т-501.081*:

– передача до 8 потоков E1.G703 и полнодуплексного Ethernet 1000BASE-TX одновременно;

– скорость в оптическом канале 155,52 Мбит/c;

– бюджет затухания трассы до 33 дБ, дальность связи до 100 км по одномодовому волокну;

– длина волны излучателя 1310 или 1550 нм;

– возможность работы по одному волокну с частотным WDM 1310/1550 нм разделением направлений;

– скремблирование оптического сигнала;

– сквозной канал RS-232 для управления удаленным оборудованием;

– дистанционное управление и контроль параметров.

16. *Оптический мультиплексор STM-1/ATM OC-3 + Gigabit Ethernet 100BASE-T*:

– независимая передача 4, 8, 16 потоков E1 G.703 и полнодуплексного Gigabit Ethernet 100BASE-T одновременно;

– поддержка VLAN-протоколов IEEE 802.1 и IEEE 802.1q;

– два оптических окончания для построения схемы резервирования типа  $1 + 1$ :

– скорость в оптическом канале 1320 Мбит/с;

– сквозной канал RS-232 для управления удаленным оборудованием;

– возможность работы по одному волокну с частотным WDM 1310/1550 нм или 1550/1590 нм разделением направлений;

– сквозной канал RS-485/RS-422 до 230.4 Кбит/c;

– скремблирование оптического сигнала;

– совместимость с большинством PPC, применяемых на территории РФ; – дистанционный контроль параметров и управление.

17. *Оптический мультиплексор 16 E1 + Ethernet 1000BASE-T Т-501.116.*

18. *Оптический мультиплексор 8 E1 + Ethernet 1000BASE-T Т-501.116.*

19. *Оптический мультиплексор 4 E1 + Ethernet 1000BASE-T Т-501.116.* Мультиплексоры пп. 17–19:

– независимая передача 4, 8, 16 потоков E1.G703 и полнодуплексного Gigabit Ethernet 1000BASE-T одновременно;

– два оптических окончания для построения схемы резервирования типа  $1 + 1$ ;

– возможность работы по одному волокну с частотным WDM 1310/1550 нм или 1550/1590 нм разделением направлений;

– поддержка VLAN-протоколов IEEE 802.1p и IEEE 802.1q;

– скорость в оптическом канале 1320 Мбит/c

– скремблирование оптического сигнала;

– сквозной канал RS-232 для управления удаленным оборудованием;

– сквозной канал RS-485/RS-422 до 230,4 кбит/с;

– дистанционный контроль параметров и управление.

20. *Модульный оптический мультиплексор 4 E1 + Gigabit Ethernet 1000BASE-T + 4 RS-485*:

– независимая передача до 4 потоков E1.G703, до 4 портов RS-485 и полнодуплексного Ethernet 1000BASE-T одновременно;

– полная совместимость с мультиплексором Т.501.116 по оптическому тракту;

– возможность наращивания пропускной способности до 10 Гбит/с за счет использования CWDM-технологии;

– шасси на 16 мультиплексоров с резервированным источником питания;

– поддержка VLAN-протоколов IEEE 802.1p и IEEE 802.1q;

– оптические трансиверы стандарта SFP с возможностью «горячей» замены;

– два оптических окончания для построения схемы резервирования;

– возможность работы по одному волокну с частотным WDM 1310/1550 нм или 1550/1590 нм разделением направлений;

– комплектация оптическим окончанием для работы на любой из CWDM длин волн от 1270 до 1610 нм;

– скорость в оптическом канале 1320 Мбит/c;

– бюджет затухания трассы до 25 дБ, дальность связи до 80 км по одномодовому волокну;

– скремблирование оптического сигнала;

– неразрушающий контроль уровня ошибок в оптическом канале;

– дистанционный контроль параметров и управление.

#### **ОАО «МОРИОН» г. Пермь.**

21. *[Мультиплексор SDH СММ-155.](http://www.kombitel.ru/?id=168&page=multipleksor-smm-155)* Предназначен для построения цифровых транспортных сетей и сетей доступа на основе принципов синхронной цифровой иерархии на любых участках взаимоувязанной сети связи РФ от магистральной до местных сетей в качестве синхронного мультиплексора уровня STM-1 синхронной цифровой иерархии (SDH).

22. *[Мультиплексор SDH СММ-11.](http://www.kombitel.ru/?id=169&page=multipleksor-smm-11)* СММ–11-12 (РТ2.149.049-12). Является сверхкомпактной мультисервисной платформой доступа, позволяет обеспечить передачу каналов Е1, V.35 и Ethernet LAN/WAN по сетям SDH, образованных по волоконно-оптическим или радиорелейным линиям.

23. *[Мультиплексор PDH ТЛС-32.](http://www.kombitel.ru/?id=170&page=multipleksor-tls-32)* Аппаратура третичного временного группообразования с линейным оптическим интерфейсом и сервисными каналами, предназначена для организации межстанционной связи по волоконно-оптическому кабелю с возможностью построения протяженных линий с регенерацией оптического сигнала на местных, городских и внутризоновых сетях связи.

24. *[Мультиплексор PDH ВТС-22.](http://kombitel.ru/?id=171&page=multipleksor-vts-22)* Аппаратура вторичного временного группообразования с линейным оптическим трактом и сервисными каналами, предназначена для организации межстанционной связи по волоконно-оптическому кабелю с возможностью построения протяженных линий с регенерацией оптического сигнала на местных, городских и внутризоновых сетях связи.

25. *[Мультиплексор PDH ТЛС-31.](http://www.kombitel.ru/?id=172&page=multipleksor-tls-31)* Аппаратура третичного временного группообразования с линейным оптическим интерфейсом и сервисными каналами, предназначена для организации межстанционной связи по волоконно-оптическому кабелю с возможностью построения протяженных линий с регенерацией оптического сигнала на местных, городских и внутризоновых сетях связи, а также на сетях технологической связи.

26. *[Оборудование линейного тракта по ВОЛС ОЛТ-32.](http://www.kombitel.ru/?id=173&page=oborudovanie-lineinogo-trakta-olt-32)* Аппаратура оптического линейного тракта с сервисными каналами для систем вторичного и третичного временного группообразования, предназначена для организации линейных трактов по оптоволоконному кабелю на скоростях 8448 и 34362 кбит/с, а также организации каналов служебной связи, передачи данных и управления аппаратурой.

# **ОАО «Научно-технический центр высокоскоростных систем передачи "Супертел ДАЛС"».**

27. *Многофункциональные первичные мультиплексоры – МП-1, МП-2, МП-АД, МП-8.* МП осуществляет формирование и передачу сигнала Е1 из 30 цифровых сигналов со скоростями передачи 64 кбит/с, преобразованных из аналоговых и цифровых сигналов абонентских интерфейсов: ТЧ, АК, АК-МБ, СК, ТЧ-СИ, ТЧ-СВ, ОЦК, RS/ПД, V35/V36/ Х21, RS-232- C/RS-422/RS-485, xDSL, Ethernet 10/100Base-T, ISDN(U,S/T), ДС, ДСУ, КС, ЗВ**.**

28. *Мультиплексор ОСМ-16 (уровня STM-16).* ОСМ-16 представляет собой многофункциональное оборудование, обеспечивающее передачу цифровых сигналов со скоростями от N · 64 кбит/с до 2,5 Гбит/с. Предназначено для работы на сетях с топологиями «линия», «одинарное кольцо» и «двойное кольцо».

29. *Синхронные мультиплексоры СМ 1/4 (SDH-NGN).* Модульные, конфигурируемые мультиплексоры СМ-1/4 уровней STM-1/STM-4, являясь аппаратурой систем передачи СЦИ, реализуют следующие режимы работы:

– оконечный;

– ввода/вывода;

– кросс-коммутатор (полнодоступная коммутация, до 6 направлений STM-1 → 378 **×** 378VC-12 или до 6 направлений STM-4 → 1512 **×**  1512VC-12);

– линейный регенератор.

30*. Мультиплексор комбинированный для систем связи (МКСС).* МКСС – интегрированная платформа сетевого доступа, сочетающая следующие функции:

– мультиплексирование сигналов всех ступеней PDH и сигналов Ethernet;

– ввод/вывод/транзит упомянутых выше сигналов, а также сигналов абонентских интерфейсов ТЧ и ОЦК;

– организация линейных трактов по волоконно-оптическим или симметричным кабелям связи;

– формирование и коммутация оптических каналов в оптическом слое волоконно-оптических сетей, использующих технологию CWDM.

31*. Синхронный малогабаритный мультиплексор СМВВ-1М (SDH-NGN.* Имеет до 4 портов STM-1 и Ethernet 10/100 Base-T, а также возможности ввода/вывода 21 сигнала Е1 и кросс-коммутации 252 × 252 сигналов VC-12.

Подробные технические параметры оборудования ОАО «МОРИОН» (http://www.morion.com.ru) и ОАО «Научно-технический центр высокоскоростных систем передачи "Супертел ДАЛС"» (http://www.supertel.ru), необходимые для разработки проекта, можно найти на сайтах фирм в разделе «продукция» или в «каталоге».

Далее, если это оборудование не соответствует задачам проекта, разработчик ищет ответ самостоятельно.

**Никитин Борис Константинович Сергеев Алексей Николаевич Смирнов Геннадий Михайлович**

#### **ПРОЕКТИРОВАНИЕ И СТРОИТЕЛЬСТВО ВОЛС**

**Учебно-методическое пособие по выполнению курсового проекта**

Редактор И. И. Щенсняк Компьютерная верстка Н. А. Ефремовой

План издания 2015 г., п. 42

Подписано к печати 21.09.2015 Объем 4,0 усл.-печ. л. Тираж 15 экз. Заказ 597

Редакционно-издательский отдел СПбГУТ 191186 СПб., наб. р. Мойки, 61 Отпечатано в СПбГУТ